# 発達障害者に対する職業訓練の実践研究会報告書

~本訓練から就職支援 · フォローアップ ~

# 平成 20 年 3 月

平成 18 年度よりスタートした第八次職業能力開発基本計画(平成 18 年7月厚生労働 省)においては、「『障害者自立支援法』(平成 17 年法律第 123 号)の成立等を受けて、福 祉から雇用・就業への移行支援が強化されることにより、就職を希望する重度障害者が 増加するものと予想されるが、これらの障害者に対しては、よりきめ細かな、その障害 の態様に即した職業訓練支援を推進する必要がある。」とされている。

同計画では、「障害者職業能力開発校においては、日常生活に介助を要する重度身体障 害者、知的障害者、精神障害者、発達障害者等自立に向けた支援が必要な障害者に対す る職業訓練の実施に重点的に取り組む」こととされ、特に発達障害者については、「まず、 試行的な職業訓練に取り組み、訓練技法の確立に努める」ことが示された。

そこで、独立行政法人高齢・障害者雇用支援機構(以下「高障機構」という。)が運営 する吉備高原障害者職業能力開発校では、平成 18 年度より試行的に発達障害者を対象と した職業訓練に取り組むこととし、当面、効果的な指導技法等の検討を行うことを目的 として、「自閉症、アスペルガー症候群その他の広汎性発達障害、学習障害又は注意欠陥 多動性障害」を有する人を主たる対象として、高次脳機能障害者を対象とした訓練科で ある「職域開発科」に新たに発達障害者を対象とする訓練コースを設定し訓練を実施す ることとした。

「発達障害者に対する職業訓練の実践研究会」は、この試行的な職業訓練の円滑な実 施を図るため設けられ、発達障害者に係る専門家等、高障機構以外からの委員も加わり、 障害特性や生活面も考慮しながら訓練技法等について検討を行った。

本研究会の検討は、平成 18 年度から 19 年度までの2年間行ってきたが、平成 19 年度 においては、試行の最終年度ということで、本訓練の概要のほか、就職活動支援及び職 場定着指導までを含めて検討結果を取りまとめた。

他の障害者職業能力開発校等における発達障害者に対する職業訓練の実施に資するこ ととなれば幸いである。

平成 20 年3月

発達障害者に対する職業訓練の実践研究会

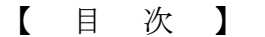

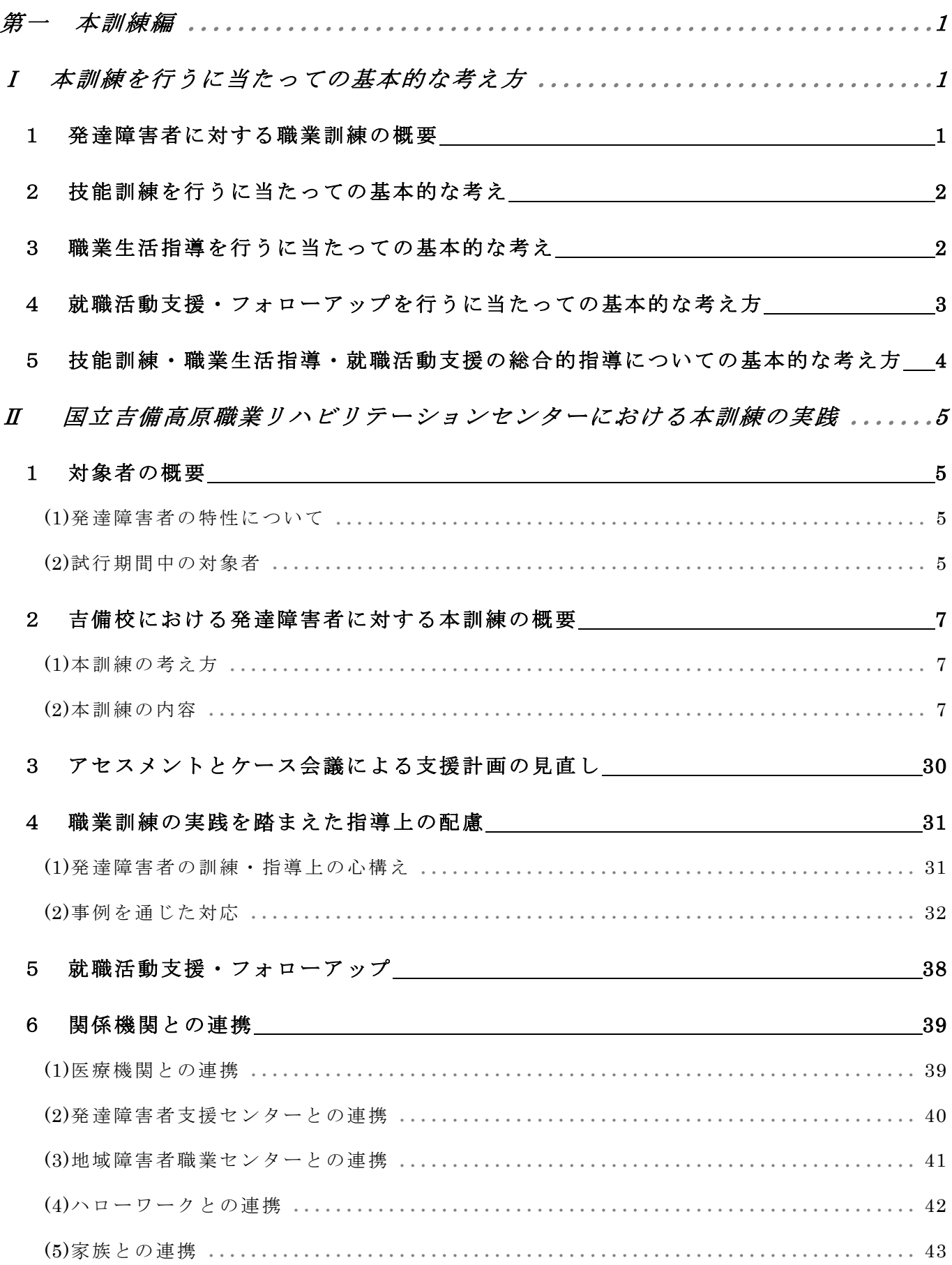

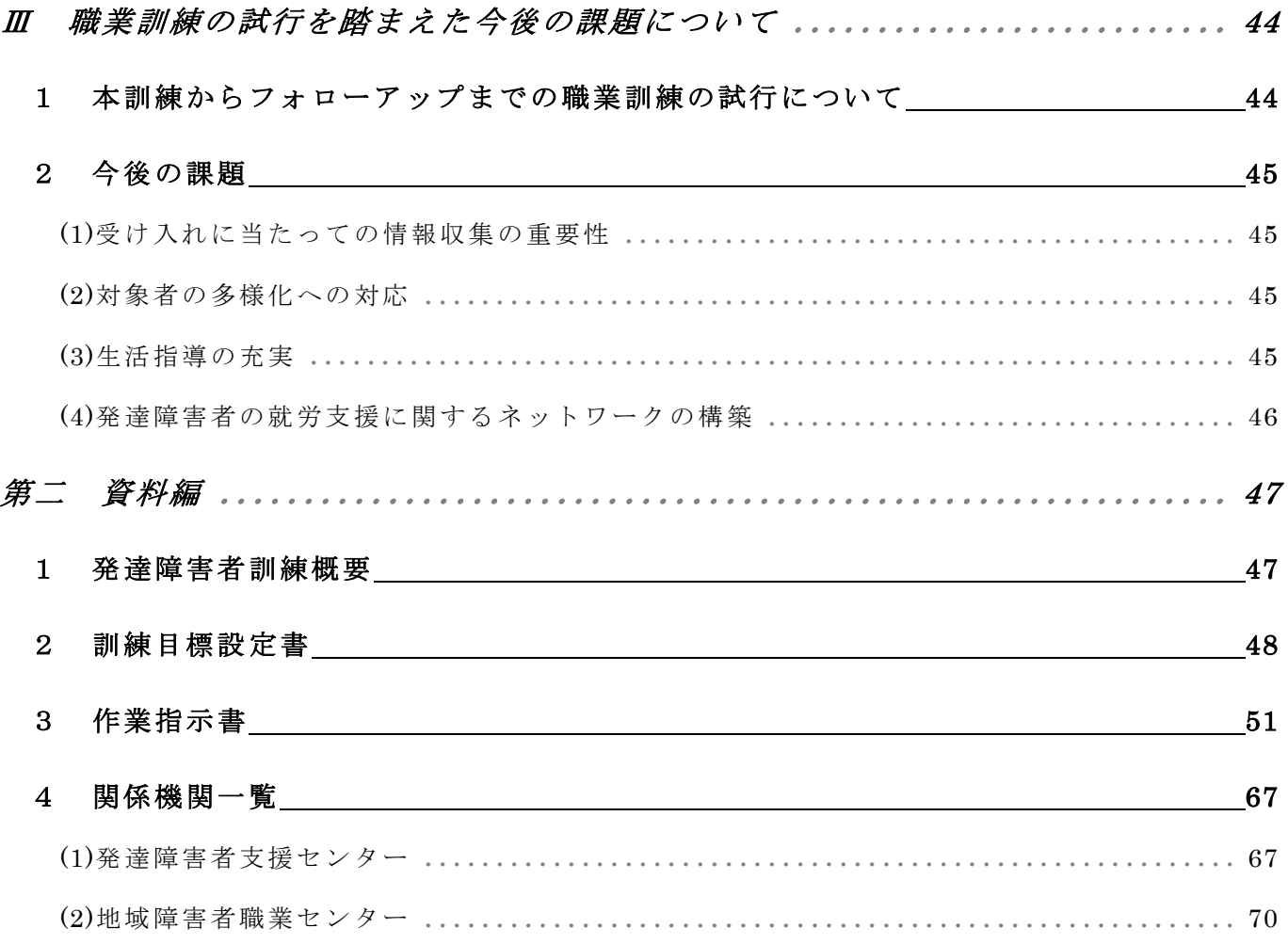

### Ⅰ 本訓練を行うに当たっての基本的な考え方

#### 1 発達障害者に対する職業訓練の概要

高障機構が運営する吉備高原障害者職業能力開発校(以下「吉備校」という) におけ る発達障害者に対する職業訓練については、導入訓練(注)(訓練期間:1ヶ月)を 伴う普通課程の普通職業訓練(訓練期間:1 年)を実施している。(図1参照)

吉備校における当該訓練の特徴は、発達障害者の特性を踏まえ、訓練職種に係 る技能(以下「職業技能」という。)を付与する「技能訓練」に併せて、働く上で の困難性を軽減するための「職業生活指導」を実施するところにある。

本報告書では、導入訓練の結果を踏まえて作成された支援計画(職業リハビリ テーション計画)及び訓練カリキュラムに基づき実施した、本訓練からフォロー アップまでの取り組みについて取りまとめている。

なお、入校から導入訓練までの取り組みの詳細については、平成 19 年3月に 当研究会が発行した「発達障害者に対する職業訓練の実践研究会~入校から導入 訓練~」(以下「中間報告書」という。)を参照されたい。

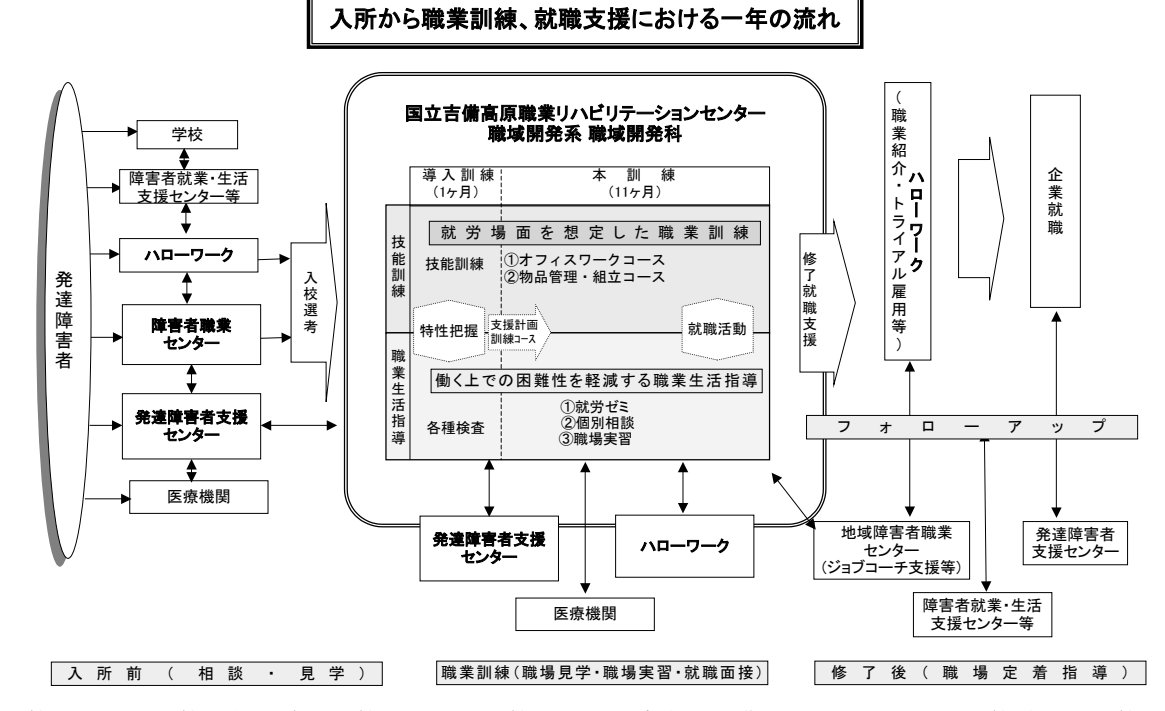

#### 図1 発達障害者に対する職業訓練実施の流れ

(注 )導入訓練・・・本訓練を行う前の訓練として、訓練生活への適応の促進を図るとともに、訓練科又は訓練分野並びに 教科、訓練時間、訓練期間及び訓練カリキュラムを決定することを目的とした訓練

#### 2 技能訓練を行うに当たっての基本的な考え

技能訓練・・・職業訓練指導員による職業技能を付与するための支援

本訓練においては、導入訓練を経て訓練生が選択した訓練コースごとの職業技 能を付与する。同時に、発達障害者には、コミュニケーションに関して苦手意識 が強い人もいることから、実践的なコミュニケーション能力を付与するため、技 能訓練においても、実際の職場と同様なコミュニケーションを図る場面を設定し ている。これらの設定された場面ごとに、具体的な応対方法や会話の内容につい て、場面に適したコミュニケーションのとり方を繰り返し練習することと、なぜ そうする必要があるかという理由付けを説明することで、より効果的なコミュニ ケーション能力の習得を図り、苦手意識を軽減させることとしている。

この訓練を実施しながら、職業訓練指導員(以下「指導員」という。)は、訓 練生個々の能力や適性、進捗状況等を把握し、それらに応じて訓練カリキュラム を見直しつつ、それぞれの到達目標に応じた職域での職場開拓を、障害者職業カ ウンセラー(以下「カウンセラー」という。)と連携して行う。

#### 3 職業生活指導を行うに当たっての基本的な考え

## 職業生活指導…カウンセラーによる基本的な労働習慣の確立及び対人技能等 の向上のための支援

職業生活を維持していくためには、基本的な生活習慣や態度を身に付けておく 必要がある。仕事を行うスキルがあるにも関わらず、職業生活面の課題が就労を 阻害する大きな原因になるケースが多いことからも、重要である。また、こうし た職業生活面の課題について、過去に指摘されたり、改善のための指導や訓練を 受けた経験がほとんどない人が多いことも事実である。

そこで、職業生活指導においては、全訓練生共通に身に付けておくべき基本的 な労働習慣や対人技能の習得のための訓練を、訓練カリキュラムの中に取り入れ て実施する。

また、職業生活指導を通じて身に付けた、基本的な労働習慣や対人技能等がど の程度実施できているかを十分にアセスメントし、訓練場 面の中で、生活習慣と して当然できている、身に付けているべき基本的なことについて、些細な事柄も 含めて就労上支障を来たすことが予想されることが見出された場合には、必要に

応じて個別指導も実施する。

### 4 就職活動支援・フォローアップを行うに当たっての基本的な考え方

就職活動支援においては、訓練生は、就労経験が少なく、働くことへの不安を 持っている人も少なくないことから、まずは、職業意識の醸成から始め、その後、 徐々に具体的な活動に入っていく。

まず、本訓練の早い段階から就職活動を意識させるため、履歴書・職務経歴書 の書き方や職業人としての基本的な身だしなみ等について指導をし、就職活動の ための準備を始め、徐々にモチベーションを高めていく。

次に、とかく不安の方が大きくなりがちなことを考慮し、不安要素を取り除き、 就職活動を効果的に行うために、最終目標である就労をより具体的にイメージで きるよう職場実習を実施する。

この職場実習は、訓練生に実際の職場を体験させることにより、指導員及びカ ウンセラーは、訓練生が当該事業主の指示の下に、身につけたスキルを事業所で どの程度活用できるかを検証するとともに、職場環境における必要な配慮事項に ついての確認を行う。

就職活動支援における職場実習先や就職先の選定及び紹介については、性急な 誘導は避け、訓練生自身の障害及び仕事内容の理解、家族との相談、職場環境の 把握と調整等を踏まえ、徐々に段階を経て実施するように注意する。

また、就職活動支援においては、訓練期間中に把握した、訓練生の状況や障害 特性、課題への対処方法等、安定して就労するために必要な情報や支援のノウハ ウ等について、事業所への理解を促すことも大変重要である。

就職後に本人・家族及び就職先事業所への支援を行うことができる地域の関係 機関として、地域障害者職業センター(以下「地域センター」という。)や発達障 害者支援センター(以下「発達支援センター」という。)等がある。フォローアッ プについては、これらの関係機関と訓練期間中から連携し、フォローアップ体制 を充実させ、スムーズに支援を移行することで職場定着を図る。

## 5 技能訓練・職業生活指導・就職活動支援の総合的指導についての基本的な考え 方

技能訓練及び職業生活指導は、それぞれが独立したものではなく、有機的に連 携させ指導を行う。

まず、基本的な労働習慣や対人技能を職業生活指導により身に付けさせ、技能 訓練において実際の場面を設定し反復させることで定着を図る。さらに、技能訓 練においてアセスメントを行い、抽出した課題を職業生活指導にフィードバック して指導し、再度技能訓練において反復練習し、習得させるといった積み重ねを 行う。

指導員及びカウンセラー(以下「スタッフ」という。)それぞれの立場から障 害特性や課題の把握に努め、それらの情報を共有しながら、共通認識の下で総合 的に指導するチーム指導体制を確立して対応する。

Ⅱ 国立吉備高原職業リハビリテーションセンターにおける本訓練の実践

#### 1 対象者の概要

(1)発達障害者の特性について

表1 発達障害の概要

|       | 広汎性発達障害                                                    |                                                                       | 学習障害                                                             | 注意欠陥多動性障害                                                |  |
|-------|------------------------------------------------------------|-----------------------------------------------------------------------|------------------------------------------------------------------|----------------------------------------------------------|--|
|       | 自閉症                                                        | アスペルガー症候群                                                             | (L <sub>D</sub> )                                                | (ADHD)                                                   |  |
| ①障害特性 | ①社会性、②コミュニケ<br>ーション、③イマジネー<br>ション (想像力) の3領<br>域に発達の偏りがある。 | 言葉の発達に著しい遅<br>れはみられないが、自閉<br>症の特徴を持つ。                                 | 他の全般的な能力に対<br>し極端に、「読む」「計算<br>する」「書く」ことが単<br>独、もしくは複数で苦手<br>である。 | 不注意、多動性、衝動性<br>があり、これらが年齢ま<br>た全体的な能力と比べ、<br>不相応に著しく現れる。 |  |
| ②就労上  | いても手伝わない                                                   | •周囲が忙しそうにして   •相手にどう伝えたらい<br>いかわからない                                  | ・マニュアルが読めない<br>・メモがとれない                                          | ・指示が頭に入らない<br>・やることを忘れてしま                                |  |
| の課題   | 示が理解できない<br>自分で考えるのが苦手                                     | ・抽象的な表現による指 ・不必要なことをしゃべ<br>うてしまう<br>・仕事の手順や段取りを 失敗してもその理由を<br>説明できない  | ・報告書が書けない<br>・情報 を正確にとらえら<br>れない                                 | ぅ<br>・仕事に手をつけないま<br>まにしてしまう                              |  |
|       |                                                            | ・特定のことに対するこ<br>だわりが強い<br>・社会性(対人関係)が<br>ない                            |                                                                  |                                                          |  |
| ③基本的  | ・職場における適切な態<br>度を具体的に示す                                    | ・報告の仕方等につい<br>て、基本的な報告パター                                             | - 写 真 や ビ デ オ を 使 用 し<br>て教える                                    | ・ひとつずつ指示する<br>・作業環境をパーティシ                                |  |
| 対応    | ・ス ト レ ー ト な 表 現 で 簡<br>潔に説明する                             | ンを示す<br>・不適切な行動や発言に                                                   | ・苦手な部分が要求され<br>ない職種を選択する                                         | ョンで区切るなど、集中<br>しやすい環境を作る                                 |  |
|       | ・作 業 手 順 書 を 準 備 す る                                       | 対しては、その場で適切<br>な行動や発言を示す<br>・作 業 手 順 を 明 確 に 示<br>し、自分で確認できるよ<br>うにする | ・指導・指示の後は、必<br>ず確認する                                             | ・作業日程表・スケジュ<br>ール帳等を活用する                                 |  |

\*診断された全ての人に障害特性及び就労上の課題が全て当てはまるものではなく、また、複数の障害特性や就労上の課 題が当てはまる人もいる。

\*上記の表は、障害者職業総合センター:発達障害を理解するために~支援者のためのQ&A(2005)、梅永雄二:「こん なサポートがあれば!」LD、ADHD、アスペルガー、高機能自閉症の人たち自身の声、筒井書房(2004)、厚生労 働省 発達障害者雇用推進マニュアル作成委員会編:発達障害のある人の雇用管理マニュアル(2006)を参考にして いる。

#### (2)試行期間中の対象者

今回の試行訓練の対象となった訓練生は、おかやま発達障害者支援センター からの推薦者も含め、ハローワークを通じて入所申請を行った 11 名であった。 対象者の入校時の概要及び個別の特性は表2のとおりで、アスペルガー症候群 が4名、高機能自閉症が3名、広汎性発達障害が4名で、年齢は 21~37 歳で あった。

### 表2 対象者の入校時の概要及び個別の特性

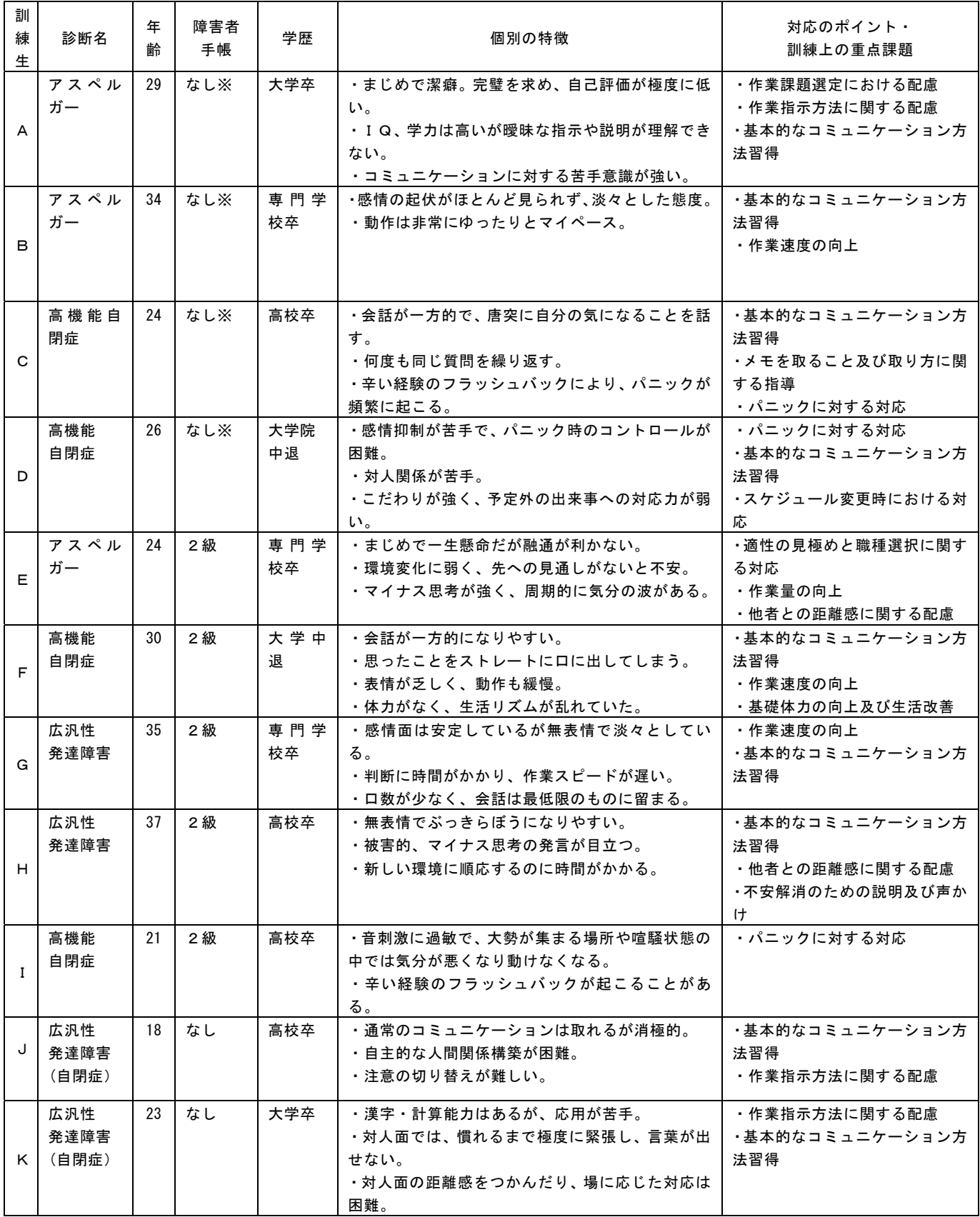

注)障害者手帳は、「精神障害者保健福祉手帳」を示す。

※は、いずれも入所後精神障害者保健福祉手帳を取得している。

#### 2 吉備校における発達障害者に対する本訓練の概要

#### (1)本訓練の考え方

発達障害は、発達期に、認知、言語、社会性等のスキルの獲得に困難が生じて いるため、職業生活においても様々な困難が生じる。

吉備校においては、職務遂行上の課題を克服するため、職業技能と併せて対人 技能等職場適応力に関する幅広い実践力の習得を目標とする職域開発系職域開発 科を設置しており、発達障害者向けの訓練コースとして、オフィスワークコース 及び物品管理・組立コースの2コースを設定している。

また、職業自立に向けた総合的な支援を行うために、指導員とカウンセラー が連携し、チームティーチングによる総合的な支援を実施している。

この支援体制により、訓練の実施、訓練を通じた訓練生個々の障害特性等の把 握及び整理、就職支援及び就職後の職場定着に向けた事業所や関係機関へのノウ ハウの受け渡し等、一連の支援が可能となっている。

#### (2)本訓練の内容

導入訓練後、訓練コースの決定を行い、実践的な職業技能と基本的な労働習 慣の習得及び対人技能等の向上を図る本訓練に入る。

以下、表3に本訓練の実施内容を示す。

|                    | 本訓練                 |  |  |  |  |
|--------------------|---------------------|--|--|--|--|
|                    | 【約 11 ヶ月】           |  |  |  |  |
| 技<br>能<br>訓<br>練   | ①訓練コース毎の職業技能の習得     |  |  |  |  |
|                    | ②マッチングする職域開発        |  |  |  |  |
|                    | ③職場での対人技能の習得        |  |  |  |  |
|                    | ④コミュニケーション訓練        |  |  |  |  |
|                    | ⑤基礎体力養成             |  |  |  |  |
| 職<br>業生活<br>指<br>導 | ①就労ゼミ(グループワーク、座学形式) |  |  |  |  |
|                    | ・コミュニケーション能力の向上     |  |  |  |  |
|                    | ・ 就 職 活 動 準 備       |  |  |  |  |
|                    | ・自己管理及び自己理解         |  |  |  |  |
|                    | ②個別相談               |  |  |  |  |
|                    | ・課題解決への助言           |  |  |  |  |
|                    | ・就労ゼミの補完指導          |  |  |  |  |
|                    | ・健康状態の把握            |  |  |  |  |
|                    | ③職場実習               |  |  |  |  |

表3 本訓練の実施内容

#### イ 1年間の訓練の流れ

技能訓練においては、本訓練の前半は、共通基礎訓練として、両訓練コー ス共通の基礎的な職業技能を付与し、本訓練の後半は、応用技能訓練として 訓練コース毎に専門的な職業技能の付与を行っている。これら職業技能の付 与のための訓練に併せて、年間を通じて基礎体力養成や問題解決能力訓練、 コミュニケーション訓練を行う。

また、技能訓練に併せて、職業生活指導として、年間を通じて就労ゼミ及 び個別相談、本訓練の後半からは職場実習を行う。

以下、表4に本訓練の流れを示す。個々の訓練内容については後述する。

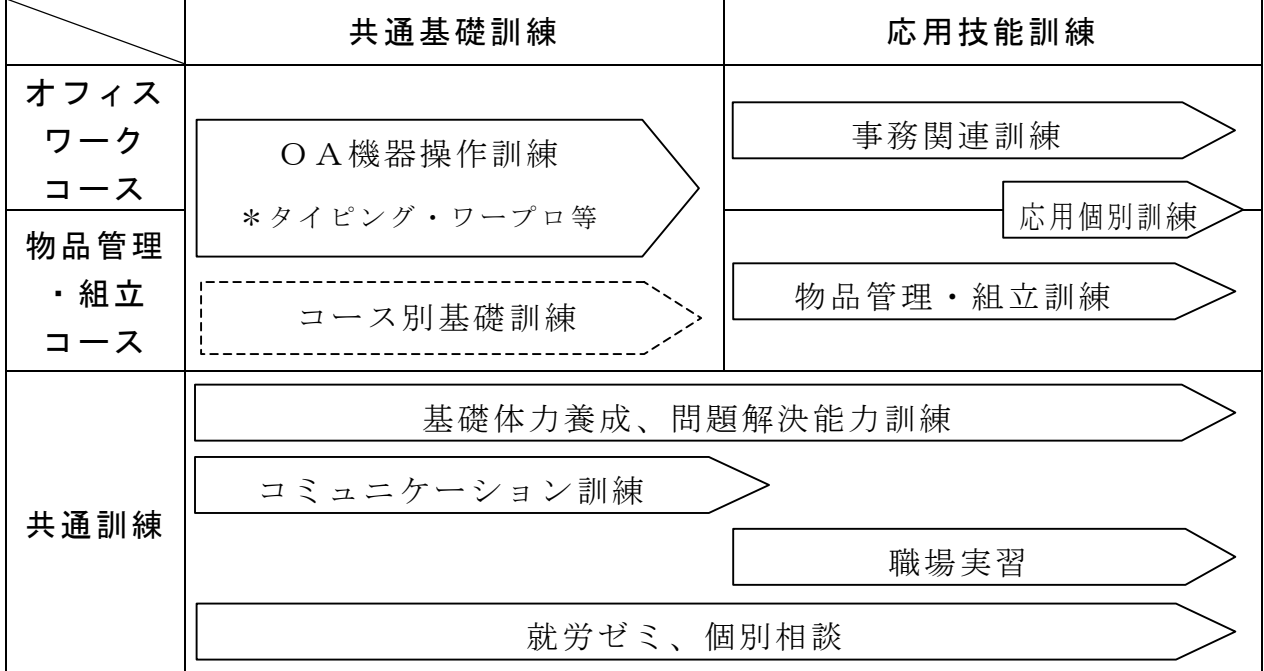

表4 本訓練の流れ(概要)

### ロ 1週間の訓練の流れ

1週間の訓練の流れとしては、1日6時限又は8時限の訓練のうち毎日4 時限を基本に技能訓練を実施し、週末の金曜日には、問題解決能力訓練とし て、1週間の振り返りを行う「原因対策」を実施している。また、職業生活 指導として、火曜日には個別相談を、木曜日には就労ゼミを2時限行うこと としており、この2日は1日の訓練時間が長くなっている。

以下、表5に1週間のスケジュールを示す。

|                    | 月          | 火              | 水          | 木          | 金  |  |  |
|--------------------|------------|----------------|------------|------------|----|--|--|
| $8:55\sim$         | 朝礼、体調管理    |                |            |            |    |  |  |
| $9:10 \sim 10:10$  | 基礎体力養成     |                |            |            |    |  |  |
| $10:15 \sim 10:30$ |            | 原因対策           |            |            |    |  |  |
| $10:45 \sim 12:20$ | 技能訓練       | 個別相談<br>(技能訓練) | 技能訓練       | 就労ゼミ       | 終礼 |  |  |
|                    | 昼食、休憩      |                |            |            |    |  |  |
| $13:10 \sim 14:50$ | 技能訓練<br>終礼 | 技能訓練           | 技能訓練<br>終礼 | 技能訓練       | 体育 |  |  |
| $15:00 \sim 16:40$ |            | 技能訓練<br>終礼     |            | 技能訓練<br>終礼 |    |  |  |

表5 1週間のスケジュール

### ハ 1日の訓練の流れ

1日の訓練は、まず、朝礼を行い、今日の訓練内容の確認を行う。

その後、リラックスした状態で技能訓練が行えるよう、体力作りも兼ねて、 基礎体力養成を行い、作業服に着替えた後、パソコンのタイピング練習を行 うなど、緩やかに技能訓練に移行するようにしている。

また、訓練終了後は、一日のまとめや訓練日誌を記入し、終礼を実施して いる。

(イ)朝礼

## 目的:その日の予定や目標を確認し、目的意識を持って訓練を行う。また、 毎日、人前で声に出して発表することで、緊張感を緩和させる。

朝礼では、訓練生一人一人が自分の1日の訓練スケジュールと前日立てた 目標を皆の前で読み上げ確認する。

これは、指導員や他の訓練生に対して自分の目標を発表することで、目標 を再確認させるとともに、皆の前で発表することで、人前で過度に緊張する 訓練生に対するコミュニケーション訓練としての側面もある。

(ロ)基礎体力養成

目的:毎日通勤し働くための体力や持久力をつけたり、生活のリズムを整 えるなど、訓練受講や職業生活に必要な生活習慣を身につけさせる。 リラクゼーションや気分転換について、その必要性を体感させる。 技能習得に必要な、体の動かし方、力の入れ方などを習得させる。

入校してくる訓練生の中には、長期に渡って自宅に引きこもっていて、生 活リズムが崩れている人、また、在宅期間が長く、8時間労働に耐えられる だけの体力がない、あるいは自信がないという人もいる。

従来の身体障害者を中心とする訓練においては、働くための体力作りは、 訓練の作業の中で併せて行うこととしていたが、発達障害者に対する職業訓 練においては、訓練生と職員全員が参加しての「基礎体力養成」という時間を 設定し、体力作りや生活リズムの回復のための訓練として力を入れて実施し ている。

- a 運動メニュー
	- ・準備体操として「ラジオ体操第一」と、「みんなの体操」を、ビデオを見 ながら行う。しっかりと行うことで体を目覚めさせる。
	- ・校内の外周2周(約3㎞)をランニングまたはウォーキングする。
	- ・全員がゴールした後、リラクゼーション効果を高めるために、ヒーリン グ音楽を流しながら 15 分程度ストレッチ体操を行う。
- b 実施上の配慮点
	- ・個々の体力や障害状況に配慮しながらウォーキングの距離等を設定し、 全員共通の目標として、30 分以内にゴールすることを意識させる。
	- ・訓練開始当初はそれぞれの体力を確認する上でも無理をさせず、自分の ペースで参加させ、30 分以内にゴールできない訓練生については、距離 を短縮するなど、個々の状況に応じた対応を図る。
	- ・毎日、各自ストップウォッチと万歩計を携帯し、タイムと歩数の記録を 取る。日々の記録の変化を目に見える形にし、各自体力づくりの目標を 設定する。目標の設定によりモチベーションが向上し、更なる意欲を引 き出す効果がある。
- ・体調が悪いときは、その状況を職員にきちんと伝えるなど、SOSが自 ら出せるような意識付けをする。
- ・発達障害の中でも特に高機能自閉症の特性として、体操やストレッチ等 においての共応動作が苦手な場合が多い。ビデオを見てもなかなか同じ ように手足を動かせない場合がある。その場合、ゆっくり時間をかけた 丁寧な指導が必要である。
- ・職員は訓練生と一緒に運動しながら、分担して常に訓練生の状態の変化 に対応できる体制をとっておく。訓練生の中には、体調面や精神面に不 安定要素を抱えている人も多く、その日の状態や些細な変化を見逃さな い配慮が必要である。
- ・訓練生の状況変化に気づいた職員は、他の職員と連絡を取りつつ、中止 するかメニューを変更するなどの対応策を取る。
- ・外周のウォーキングの際に、一部の職員は逆周りでウォーキングをし、 すれ違うたびに「おはようございます。」「お疲れ様です。」の挨拶、声 かけをするなどコミュニケーション訓練の一環としても活用している。

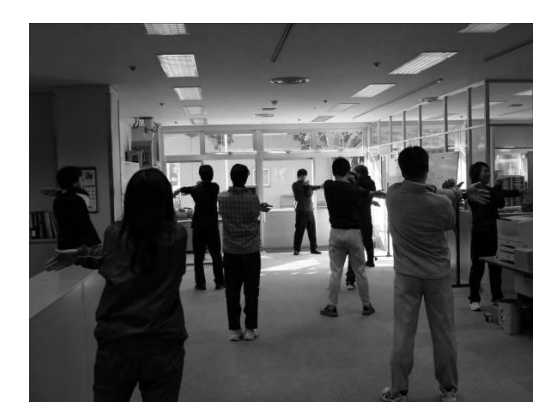

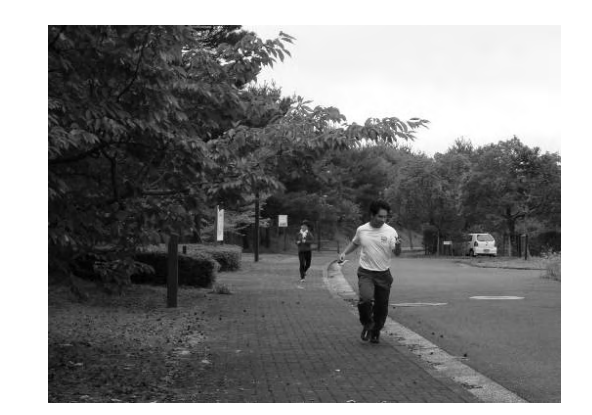

#### (ハ)終礼

#### 目的:自分の課題を確認し次の目標を設定する。

毎日、人前で声に出して発表することで、緊張感を緩和させる。

終礼では、一日のまとめとして「評価点」、「反省点」、「明日の目標」 を記録表及びホワイトボードに記入し、職員及び他の訓練生の前で発表する。

「評価点」は、作業の中で良く出来たこと、目標を達成したこと、他者か ら褒められたこと等を記入する。

「反省点」は、作業でうまくいかなかったこと、指導員からの指摘事項等 を記入する。

「明日の目標」は、翌日の作業で気をつけることや、その日の反省点を基 に改善する事項等を記入する。

日々の訓練での課題を細かく指導していくことが早期に課題を改善し、技 能を向上させる近道となる。時間を置いての指導や指摘は、訓練生本人にそ の課題となる行動の記憶が無いため、指摘されたことの意味が理解できない など、効果が著しく低下する。週末の「原因対策」を効果的に行う為にも日々 の振り返りが重要である。

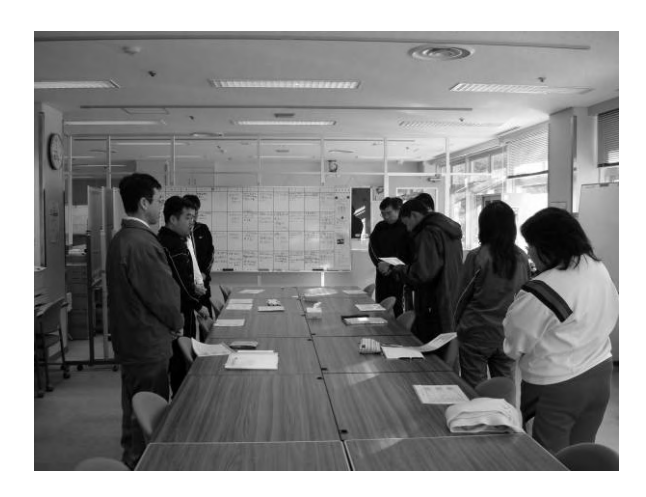

### ニ 技能訓練

1年間の訓練の流れで説明したとおり、本訓練開始後、約半年間はパソコ ンを中心とした共通基礎訓練を実施し、後半は訓練生の能力や適性に応じて 就労可能性のある職務を想定した応用技能訓練を実施している。

訓練場面においては、実際の事業所と同様の状況を想定し、指導員を上司、 先輩訓練生を先輩社員、訓練生を新入社員として設定し、挨拶、連絡、報告 等のビジネスマナーについて、日々の訓練場面の中で指導している。特徴的 な訓練の内容は次のとおりである。

(イ)OA機器操作訓練

目的:どの職種で就労するにも必要な技能として、基本的なOA機器操作 技能を習得する。

個々の能力に応じたカリキュラムを設定し、レベルアップを図る。 また、生活面においても活用させ技能の習熟を図る。

OA機器操作訓練では、タイピングソフトを使用したタイピング、ワープ ロソフトを使用した業務文書作成及び表計算ソフトを使用したフォーム作成 等を行っている。

希望する訓練生にはワープロ検定試験等を受験する機会を提供し、技能習 得の状況を確認させるとともに、合格に向けた訓練を実施することによりモ チベーションの向上を図っている。

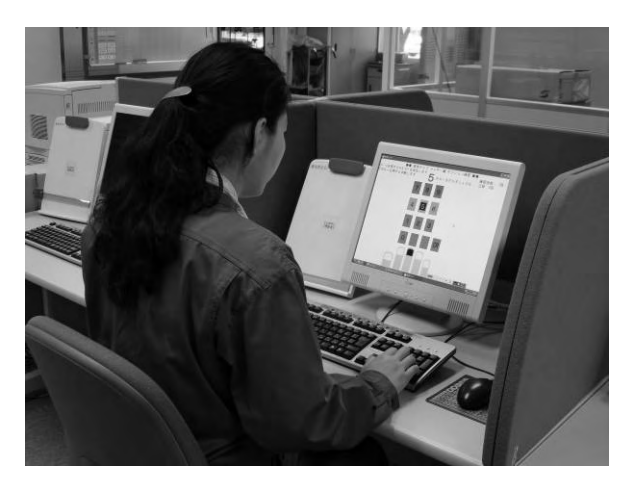

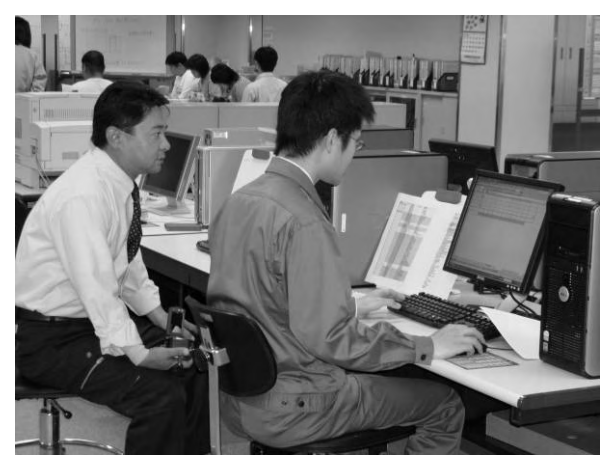

(ロ)事務関連訓練(オフィスワークコース)

目的:事務関連の仕事のうち、汎用性が高く、あまりコミュニケーション を必要としない作業を組み合わせて技能付与を行い、技能の幅を広 げる。

集中力や注意力の向上、定型的なコミュニケーションパターンが習 得可能な作業内容を設定し訓練を実施する。

事務関連訓練ではファイリング、郵便物の作成、メールの仕分け、帳簿記 入を中心とした簿記、押印作業等を実施している。

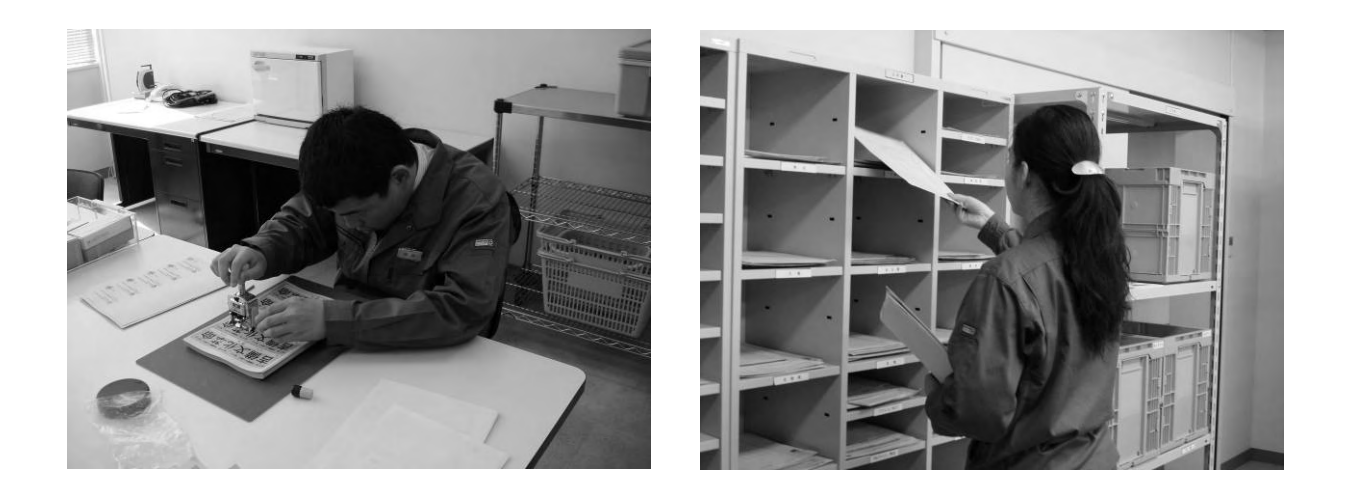

(ハ)物品管理訓練(物品管理・組立コース)

目的:商品の在庫管理や整理、伝票処理など、他者とのコミュニケーショ ンをあまり必要としない作業内容について、作業手順や体の使い方、 力の入れ方等を習得させる。

物品管理訓練では、倉庫内での台車、かご車、ハンドリフトを使用した商 品運搬、ピッキング、棚卸し作業等を実施している。

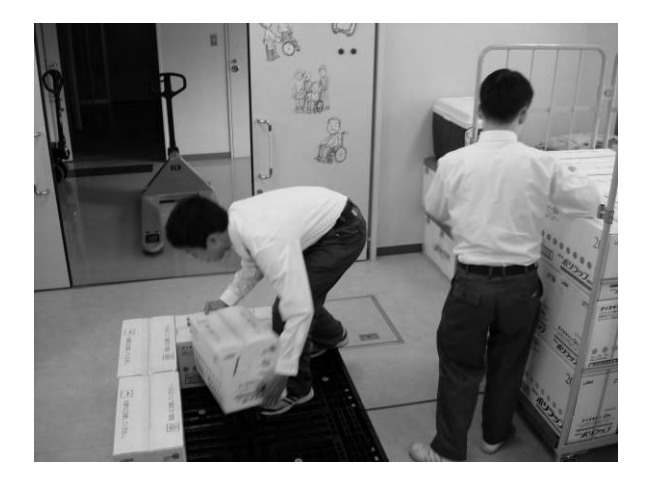

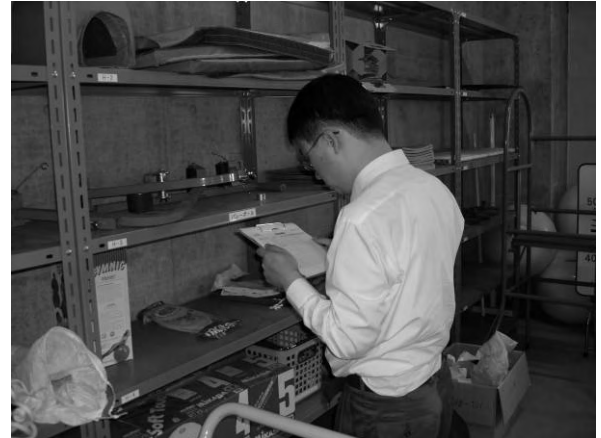

(ニ)組立訓練(物品管理・組立コース)

目的:同一パターンで次の作業内容が予想しやすい作業課題を設定し、作 業の手順、作業速度、体の使い方、力の入れ方等、効率の良い作業 態度を習得させる。

組み立て訓練では工具を使用したパソコンの組立キットや棚等の什器の分 解・組立作業等を実施している。

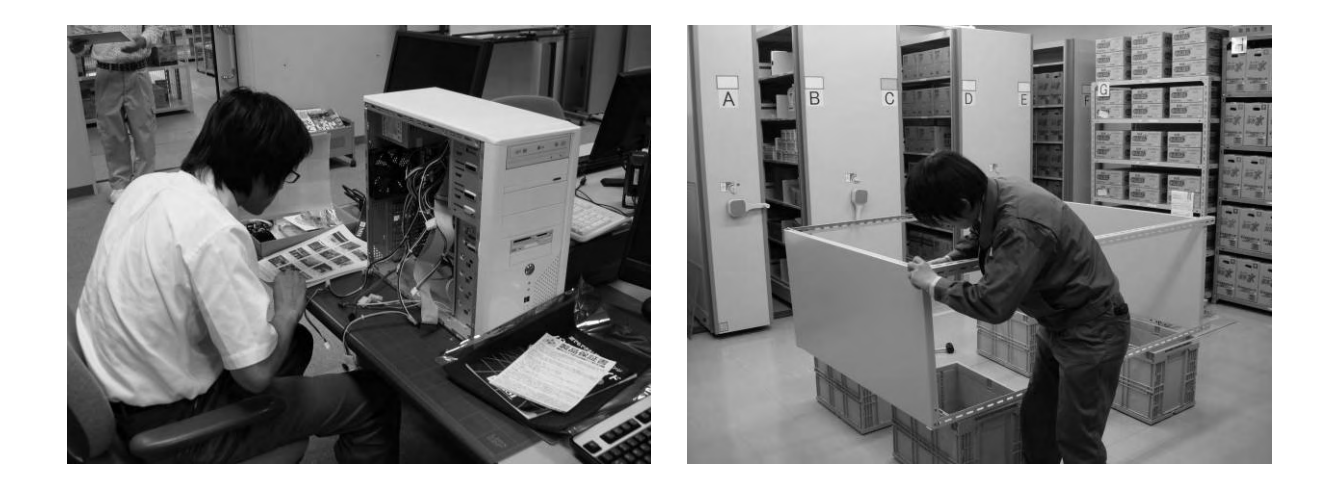

- (ホ)応用個別訓練
	- 目的:高度な職業技能の付与が可能な訓練生に対して、本人の希望、能力 及び適性等に応じて、個別カリキュラムによる訓練を実施し、更な る技能を習得させる。

応用技能訓練の後期には、個々の訓練生の能力や適性に合わせて、応用個 別訓練を実施している。具体例として、更に技能付与が見込めるオフィスワ ークコースの訓練生について、エクセル、アクセス等のソフトを使っての業 務システム構築、あるいはパソコンの組立、OSやアプリケーションのイン ストール、ネットワークやプリンタの設定等、事業所内におけるOA機器の 管理やメンテナンスを行うシステムアドミニストレーターの訓練を実施して いる。システムアドミニストレーターの訓練においては、当該訓練で行った 作業内容を文書化し、保守のためのマニュアル作成を訓練課題としている。

(ヘ)コミュニケーション訓練

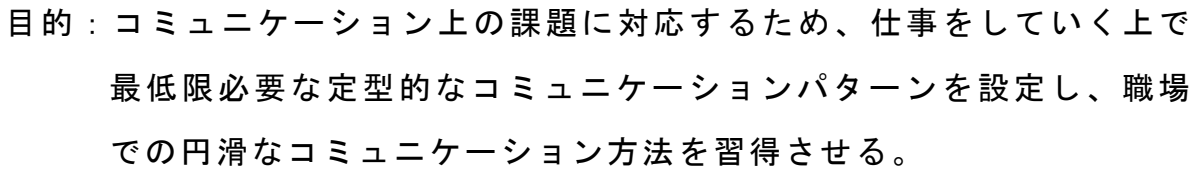

コミュニケーション訓練として、サービス作業を中心とした技能訓練の中 から、「おしぼり配り」や「コピー用紙の配送・回収作業」など、接客接遇 マナーが必要となる作業を選定し実施している。

「おしぼり配り」とは、接客を通じてコミュニケーションの付与を目指し

た訓練である。校内の各部署の職員に準備したおしぼりを配り、入退室マナ ーやコミュニケーションに関する技能を付与する。

おしぼりを作る技能や、接客に関する技能を身に付けるための訓練である が、習得した技能そのものでの就労を目指すのではなく、コミュニケーショ ン訓練の一環であるということをきちんと説明した上で実施している。

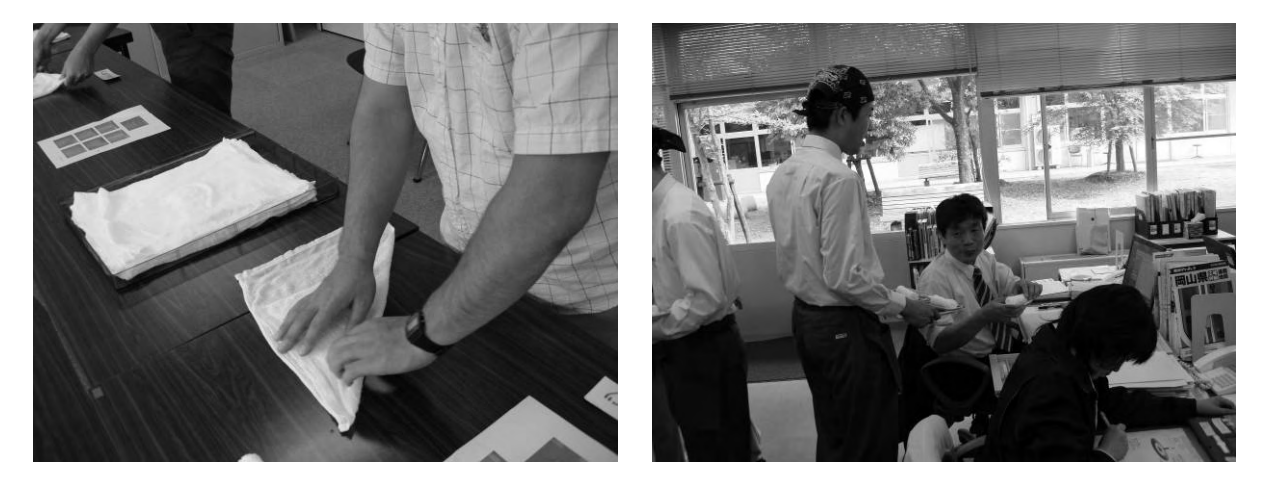

この訓練内容は、以下のとおり。

- ・衛生管理のため、作業前に石けんと爪ブラシで手を洗う。
- ・配布する人数分のタオル(40 本)を準備する。
- ・タオルを水に濡らし、適度な水分が残るようにおしぼりを絞る。
- ・40 本のタオルを筒状に折りたたむ。
- ・暑い時期は冷蔵庫で冷やし、寒い時期は蒸しタオルにする。
- ・おしぼりを保温器に入れ台車で運搬し、おしぼりトレーに乗せて配布す る。
- ・配布する前に、入退室の挨拶と声掛けの練習を行う。
- ・入室時は、「○○科の××(名前)です。おしぼりサービスに参りました。 よろしくお願いいたします。」と言う。
- ・「どうぞ、お使いください。」と声を掛け、視線を合わせておしぼりを渡 す。
- ・退室時は「お使いになったおしぼりは後ほど回収に参ります。ありがと うございました。」と言う。
- ・回収時も配布時と同様に「○○科の××(名前)です。おしぼりの回収 に参りました。よろしくお願いいたします。」と言い入室し、「ありがと

うございました。」と言って退室する。

- ・回収後、配布したおしぼりとトレーの数を確認し、回収漏れがあった場 合、再度回収に行く。
- ・おしぼりを洗濯機で洗濯している間に、作業についての反省会を行い、 良かった点、反省点、原因、次回の対策を指導員と検討し、訓練を終了 する。

「おしぼり配り」と同様に、「コピー用紙の配送・回収作業」の訓練につい ても、コピー用紙の配達作業、使用済みのコピー用紙と郵便封筒の回収作業 において、他部署の職員とのコミュニケーション場面を設定し、コミュニケ ーション訓練として実施している。

#### (ト)問題解決能力訓練

目的:指導された内容や日常的に起こる課題について、認識はできても、 その原因の見極めが出来ない、あるいは対策や解決方法を見出せな いことから不安を抱える場合がある。そこで、課題が発生した時点 で、タイムリーな指導を行い、解決への糸口を探せる能力を習得さ せる。

毎週金曜日に、自己の課題に対する解決の糸口を探せる能力を習得させる ため、失敗した原因を探り、その対策を検討する「原因対策」(後述)という 訓練を行っている。

一週間の訓練を振り返って、評価点(良かった点)、改善点(反省点)及 びその原因を、自ら考え反省し、対策を検討する。そしてその内容を、記録 表とホワイトボードに記入し、指導員、他の訓練生に対し発表する。一通り 発表が終わるとグループ討議を行う。

グループ討議においては、同じ障害を持つ訓練生同士が意見を交換するこ とで、指導員のアドバイスよりも効果がある場合もある。

意見を主張しあったりする場合もあるが、指導する好機と捉え、双方へ適 切なアドバイスをしたり、場合によっては他の訓練生の意見も引き出して反

映させるなど、客観的な立場に立った進行を心掛けている。

この「原因対策」を通じて、訓練生自身が訓練や生活面についての振り返り を行うことで、次に課題が生じた場合の対策の立て方を習得したり、障害に 起因する課題については、その自己認識を深めることに役立てている。また、 発表等を行うことで、コミュニケーション能力の向上の場ともなっている。

検討した対策は次週の目標として掲げ、翌週の終礼時に毎日達成状況を自 己チェックリストに記入する。自己チェックリストは最終的に指導員に提出 し、結果についての報告と指示を受ける。

これ以外にも、日々の訓練において、導入時に高めたモチベーションを保 つため、自らが目標を立て、それについて自己チェックをする訓練を実践し ている。他者から強要されるのではなく、常に自らの意思で訓練を受講し、 目標を設定していくことが、訓練や就労に対するモチベーションを維持して いく最良の方法であると考え実践している。

一 日 の ま と め 一 日 の ま と め

氏 名 氏 名日付 良 かった点 しょう 悪 かった 点 しょう けいりょう 明日の目 札 (金) |指 さし確 認 しな が ら話 原因対策でスムーズに せ た 原因対策で後ろ向きに 立ち、話 していることが あった 来週は日直なので、忘 れないようにする (月 ) が 、体操の準備が良 く 久しぶりの日直だった できた 入退室時に「失礼しま ~ す 」と語 尾 が 長 か った 明日は入退室時に「失 礼 します 」と語 尾 を 短 く す る (火) |帳 に お け る サ ー ビ ス を 就労ゼ ミで精神福祉手 調べたこと 押印作業は文字がか すれるミスが 多かった 明日も押印作業がある ので、正確に行 う (水 ) (木 )

#### 図2 一日のまとめ

自 己 チ ェ ッ ク リ ス ト

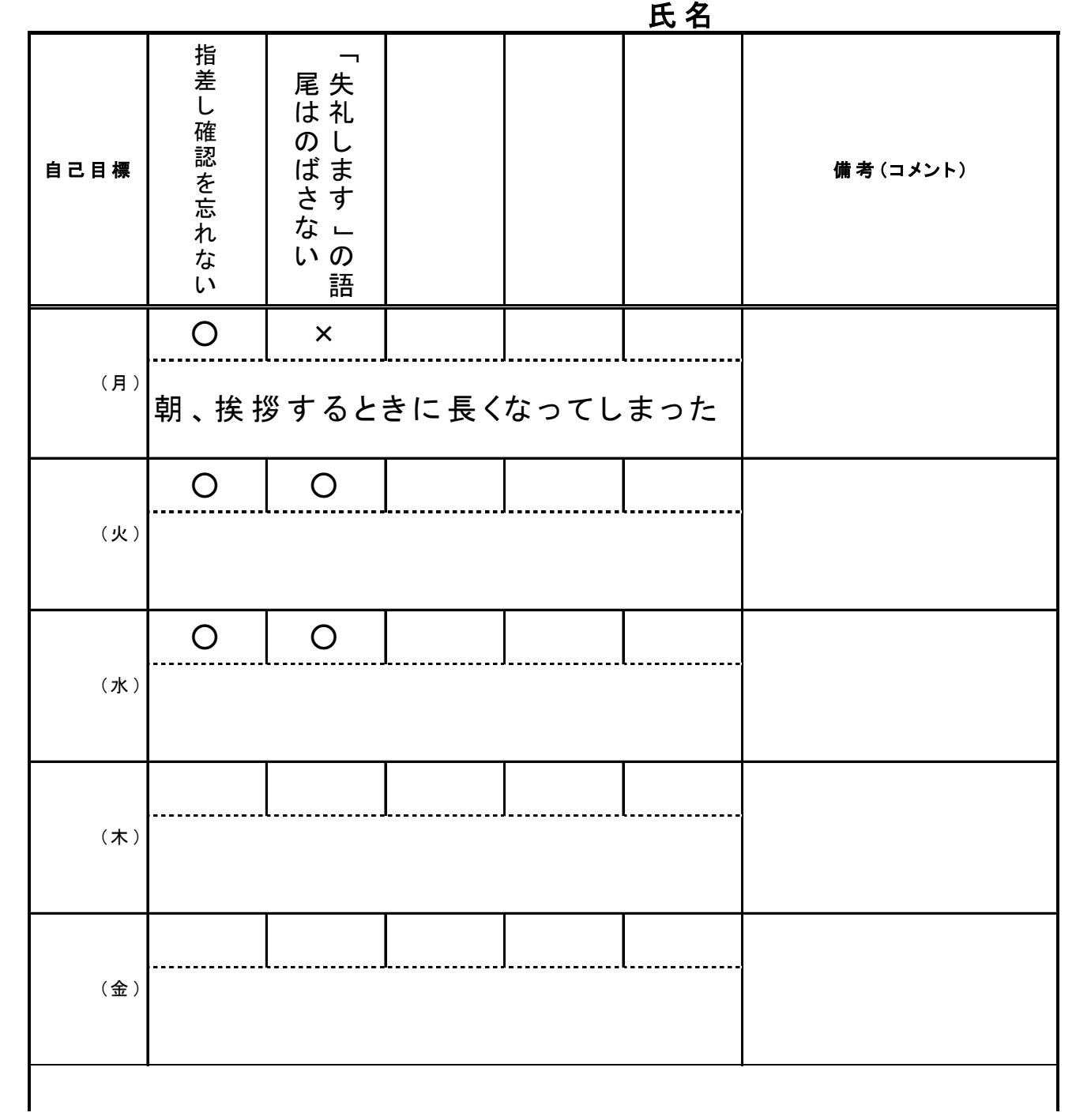

図3 自己チェックリスト

1.目 的

 これ か らみ な さん は 約 11ヶ月 間 の 訓 練 を行 い ま す 。訓 練 で は 、訓 練 終 了 後 ス ム ー ズ に 就 職 で きるよう自 分 の 良 い ところを伸 ば す とともに 、課 題 に つ い て は しっか り改 善 し て い って もらい た い と思 い ま す 。そ の た め に は 、何 とな く訓 練 を 受 け る の で は な く、日 々 目 標 を 持 っ て 取 り 組 ん で い っ て も ら い た い と 思 い ま す 。そ こ で 『原 因 対 策 』で は 、 1 週 間 毎 に そ の 週 の 自 分 を振 り返 り、良 い 点 と改 善 が 必 要 な 点 を整 理 し、良 い 点 は もっと伸 び るように 、ま た 、課 題 に つ い ては 改 善 に 向 け て 取 り組 め るように 、目 標 をた て る時 間 に し たいと考 えています。

2.進 め 方

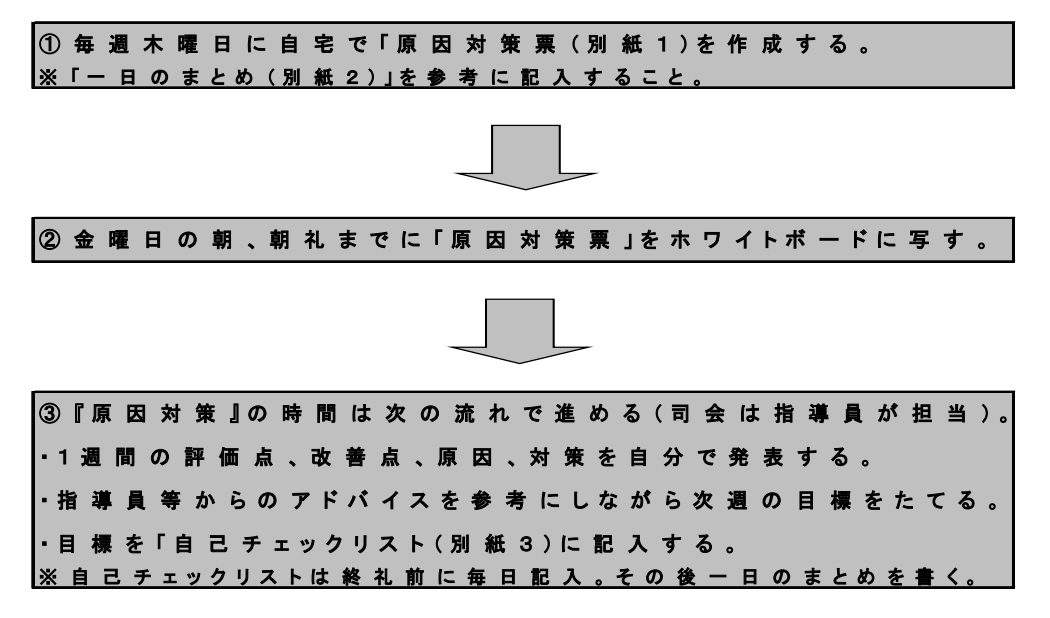

図4 『原因対策(D-1402)』の進め方

## 原 因 対 策 表

### 実施日

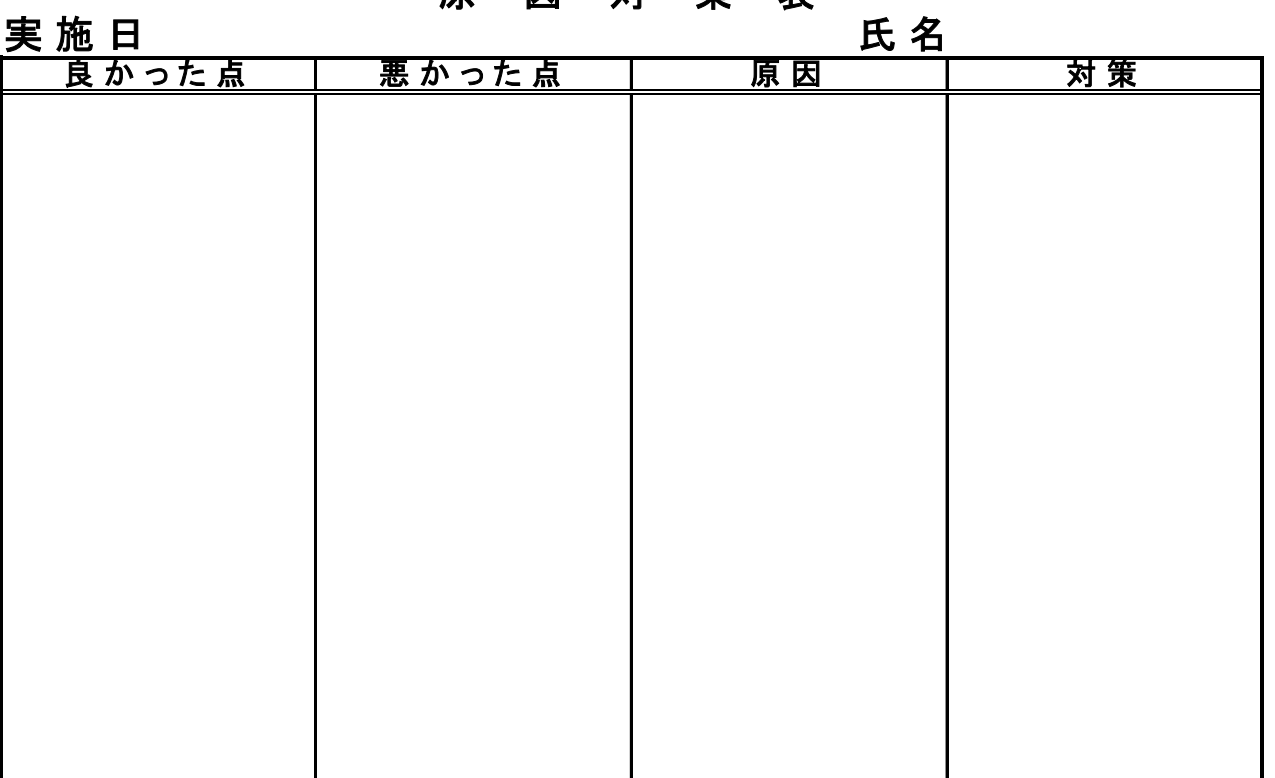

#### 図5 原因対策表

### ホ 職業生活指導

### (イ)就労ゼミ

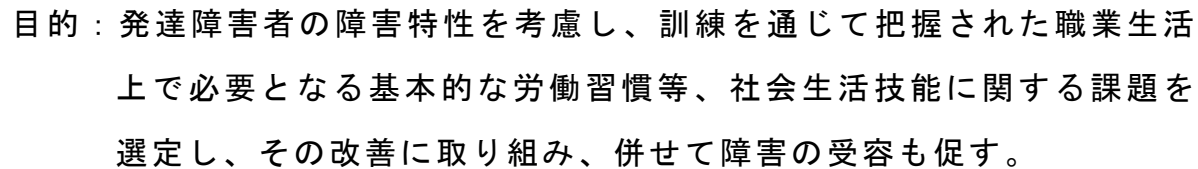

### a 実施回数及び実施方法等

概ね週1回、訓練生を入所期ごとに分けてそれぞれに応じた内容や目的 により実施する。現在は、年間2期、訓練生を受け入れているため、各訓 練生については隔週の実施としている。

実施形態は、座学(講義及び発表等)、グループワーク、ロールプレイ 等としている。

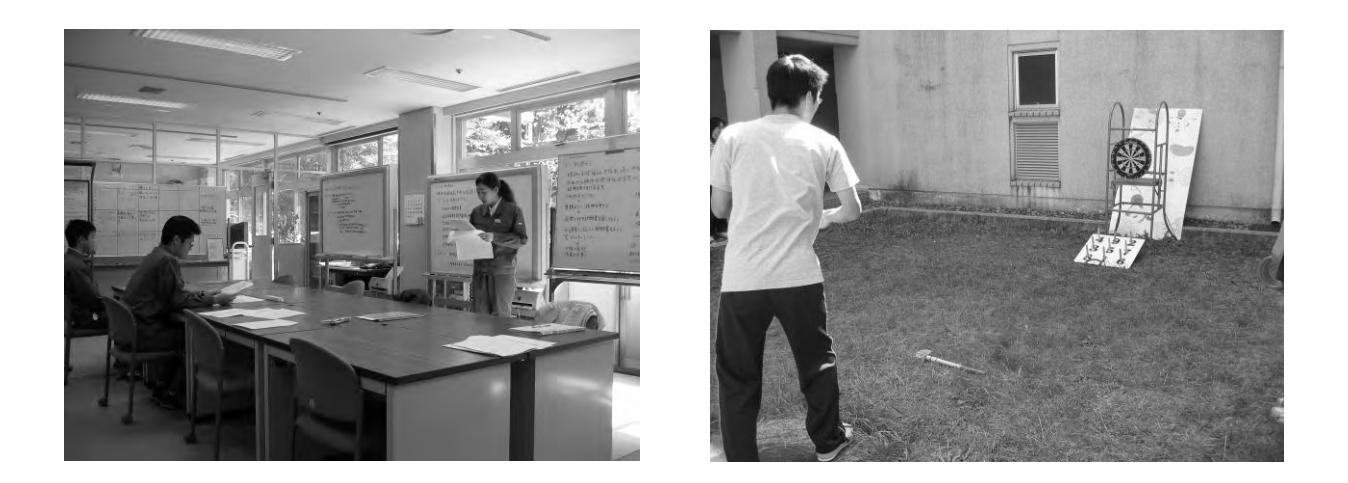

#### b 実施目的及び内容等

(a)自己管理

訓練生活上必要な事柄や将来の職業生活において必要となる知識を付 与し、その理解を深めるために、講義や発表等を行っている。設定して いる項目は、次のとおりである。

- ・健康管理(食生活、服装と衣類管理、生涯を通じての健康管理)
- ・金銭管理
- ・時間管理
- ・社会資源の活用
- ・リラクゼーション
- ・職業生活準備
- (b)自己理解

発達障害者は、以下のような課題を抱えていたり、コミュニケーショ ン能力に課題があるために、自分の気持ちや考えを言葉で上手に表現で きず過度なストレスを感じていることがある。

- ・ 自分のウィークポイントは、どんなことか理解できていない
- ・ ウィークポイントは、見方を変えると長所にすることができる場合があ ることに気付いていない
- ・ なんとなく自分が周囲の人とは違うという認識は持っていても、自分の 状況を上手く相手に表現できない
- ・ 障害をオープンにすると不利な扱いを受けることになるのではないか

という不安を抱えている

そこで、それらの課題への対応を図るために、次のような内容につい て講義やロールプレイ等を行っている。

- 自己紹介シートの作成)
- 自己分析表の作成)
- ・ 障害の理解と受容(障害の理解と伝え方,福祉や就労等援護制度の活用) ・ 就労に向けての自己認識の促進

#### (c)コミュニケーション

発達障害者は、コミュニケーション能力に課題を有している場合が多 い。そのため、コミュニケーションが必要な場面をパターン化し、定型 的な場面における対応方法を中心に、次のような内容について、講義、 発表及びロールプレイ等を行っている。

- ・コミュニケーションの基本(挨拶、話題の選び方)
- ・非言語コミュニケーション(ボディランゲージ・身だしなみ)
- ・職場のコミュニケーション(挨拶、言葉遣い、命令・指示の受け方、報 告・質問の仕方、会社訪問・来客対応)

(d)就職活動準備

就職活動において、全ての訓練生に共通して必要となる次の事柄につ いて、講義やロールプレイ等を行っている。

- ・ハローワークの利用方法
- ・求人票の見方
- ・履歴書及び職務経歴書の書き方
- ・模擬面接(入退室の仕方、面接における細かなマナー、想定問答)

#### (e)グループワークでの取り組み

共同作業をするためには、チームワークやコミュニケーションが必要 なことを認識させ、課題を完結させ周囲から感謝されることで達成感を 得ることを目的に次のような課題に取り組んでいる。

- ・料理(プリン作り、カレーライス作り、餅つき)
- ・音楽(ハンドベル演奏)

#### c 就労ゼミの実施結果について

座学では、経験不足や過去の失敗体験のため不得手と思っていることに ついての原因を分析し、自身にとっての適切な対応方法を習得するきっか けを与えるように配慮した。また、発言し易い和やかな雰囲気作りを心掛 けた。その結果、発表や訓練生同士の意見交換が活発になり、結果的には ピアカウンセリングの効果も得られた。

グループワークでは、修了生のお別れ会(昼食会)の開催を課題として 調理実習等を実施した。訓練生は、修了生から感謝の言葉をもらったこと で高い満足感を得ていた。また、ハンドベル演奏では、訓練生それぞれが 自分の役割をきちんとこなした結果、スムーズに楽曲の演奏ができた。努 力した結果を体で感じることができ、これも高い達成感が得られたようで あった。

ロールプレイによる指導では、職場におけるコミュニケーションや模擬 面接の課題において、他の訓練生の応対を見たり、自身の応対をビデオに 撮って見せた。これにより、視覚的に訓練状況を確認できるようになり、 指導前と指導後を比べて上達具合を褒めるなどにより、本人も自信を持つ ことができ、とても良い効果が得られた。

職業生活指導においては、日々の訓練を通じて課題把握に努め、把握し た課題を個々の理解度等に応じて個別相談において指導し改善するなど、 集合訓練と個別指導をうまく組み合わせていくことが必要かつ有効であ る。

次項に、カウンセラーが使用した自己理解に関する指導案及び実施記録 表の一例を示す。

## 就 労 ゼ ミ 指 導 案

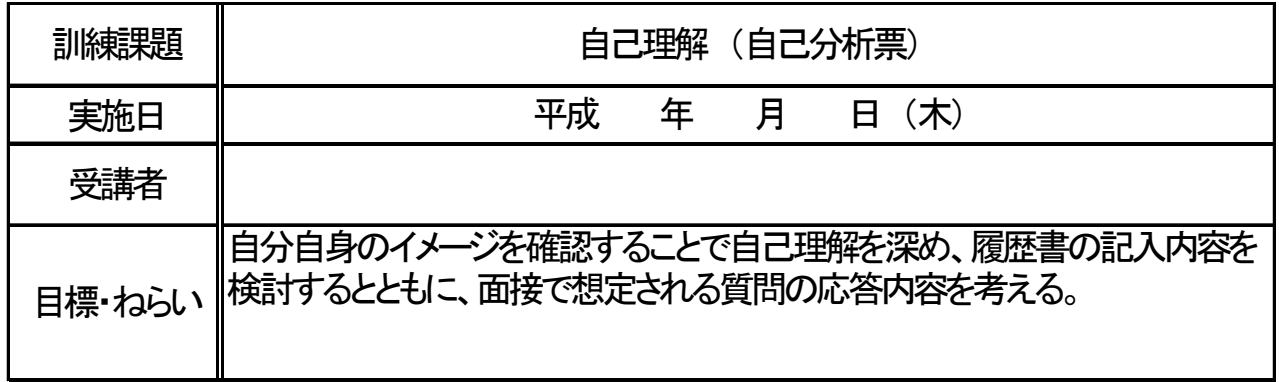

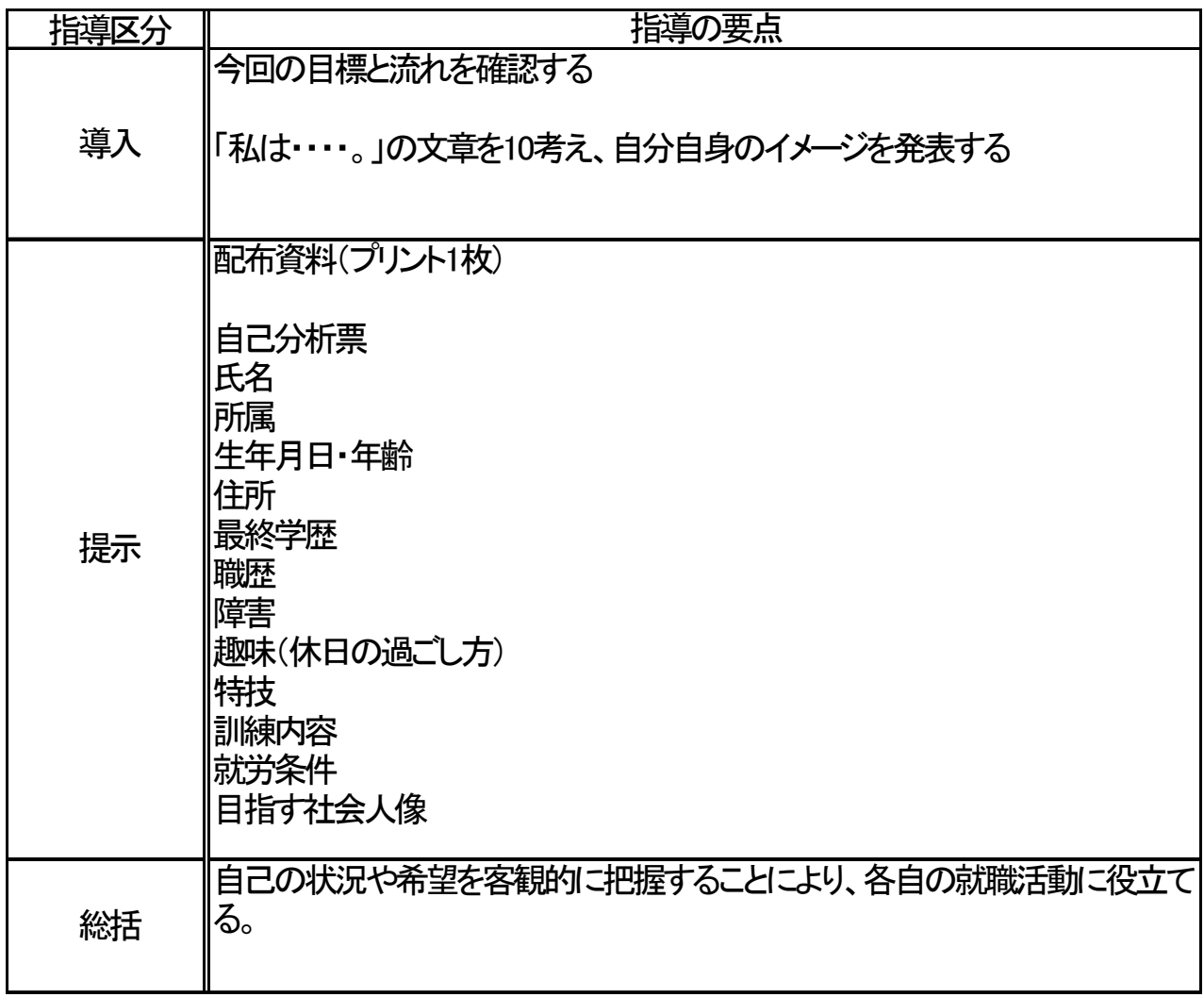

図6 就労ゼミ指導案

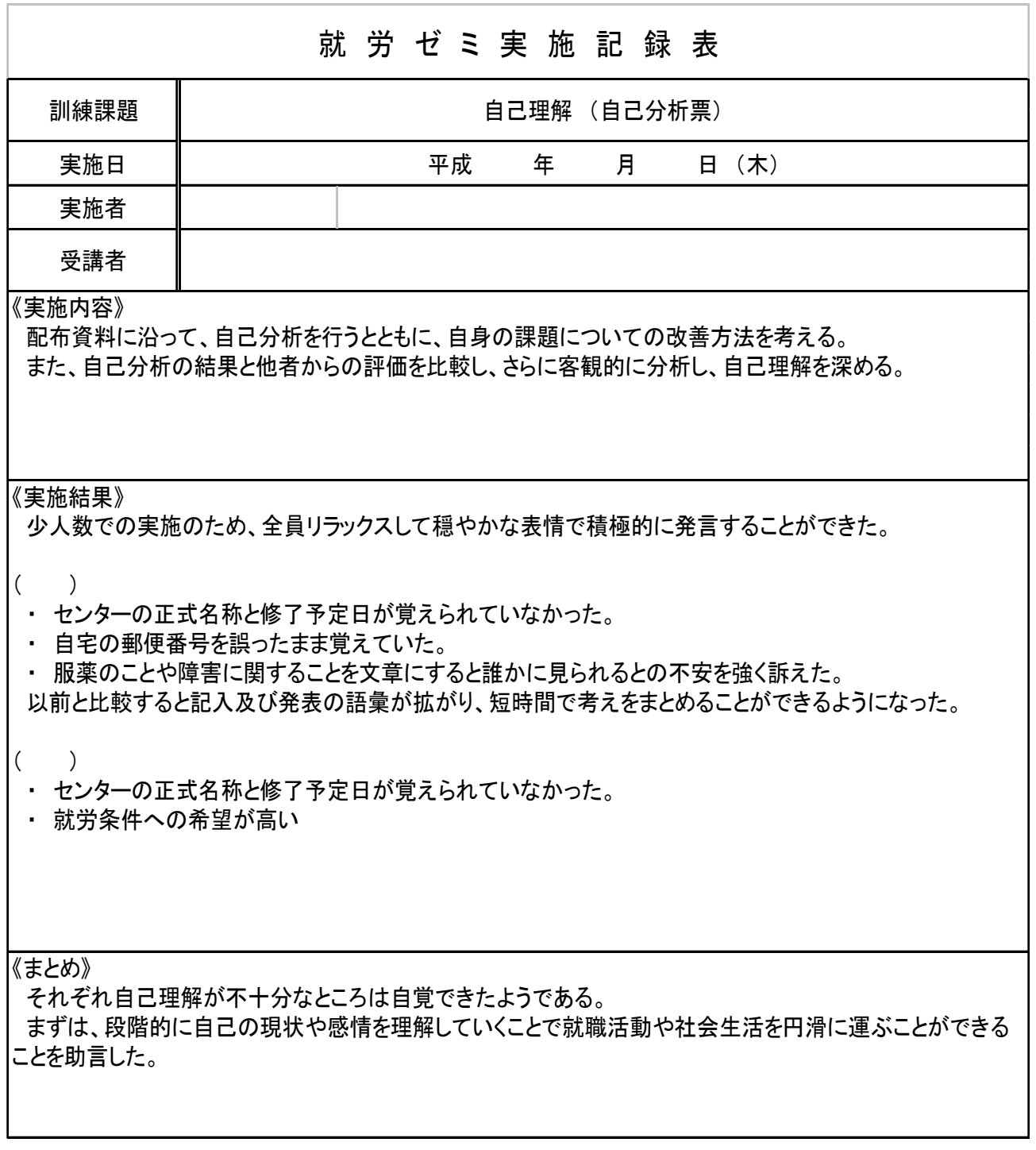

### 図7 就労ゼミ実施記録表

(ロ)個別相談

目的:コミュニケーションに課題を有する場合、他者の前では自分の意見 が言えず、悩みを抱え込む場合が多い。そのため、個別に、その時々 の状況を確認し、ストレスをためないための指導や配慮を行う。

担当カウンセラーが概ね週 1 回実施している。

個別相談においては、障害受容の程度、職業訓練に対する意欲や取り組み 状況、日常生活や健康管理の状況等についての把握に努めている。

その際、日常生活や職業訓練上の不安や悩み等を訴えた場合には、本人が 悩んでいる内容を整理したり、問題解決の糸口を示すことにより、不安を軽 減している。

また、就労ゼミは小集団で実施するが、訓練生によっては課題の分析や理 解力に差があるため、就労ゼミの時間だけでは十分でないケースも見られる。 そのため個別相談を活用して就労ゼミの補完指導を行うことで、理解が深ま るよう配慮している。

このように発達障害者の職業生活指導においては、集団指導だけではなく 個別対応による指導を織り混ぜることが必要でありかつ効果的である。

ただし、入校後しばらくは訓練生との信頼関係が充分に成立していないた め、希望や不安等を聞き取る程度に留めることが望ましい。過去の生育歴等 に関して過度に聴取することを控えるなど、配慮を行うことにより、徐々に 相互の信頼関係を深めることができる。

#### (ハ)職場実習

目的:実際の職場を体験することで、訓練で習得してきたことの成果を確 認する。 また就労に対するイメージをより具体化させる。 (体験実習) 事業主と訓練生の双方が、職場での作業や生活に適応できるかどう か確認するとともに、事業所に対して障害特性の理解を促すための 支援を行う。(就職を目指した実習)

職業訓練においては、技能訓練において模擬的就労場面を設定し、対人技 能、コミュニケーション能力、基本的な労働習慣等の習得を図っている。し かし、一般企業に送り出すためには、職業訓練の中で身につけた技能を、実 際の職場においてどれだけ発揮することができるかを確認することが重要で ある。

そこで、まず、体験実習を行い、対人関係で重要な「距離感」(上司、同 僚等)や「社会生活」(挨拶、整容等)における技能や知識の習得状況を、

訓練生自身が確認できるようにしている。

また、応用技能訓練が進み、就職活動が本格化した頃には、就職を目指し た職場実習を行うこととしている。

この職場実習においては、訓練生の習得した技能と職場における作業内容 とのミスマッチを防ぐため、事前に職員が事業所を訪問し、実際の作業を職 員自らが体験し作業分析をしたうえで、実習開始前に訓練生に対して指導を 行い、訓練生がスムーズに実習に入れるよう準備をしている。

また、職場実習中にも指導員やカウンセラーが定期的に事業所を訪問し、 実習状況を確認し、技能面や生活面での課題の把握を行うとともに、事業所 へ、個々の訓練状況や指導上の配慮点等について説明し、訓練生の障害特性 に関する理解を促し、雇用に結びつけるようにしている。

今回入校した第1期生及び第2期生の職場実習の実施状況である。

(平成 20 年1月末現在)

◎第1期生

A:J社にて就職を目指した事務作業の実習(1週間)

B:B社にて就職を目指した郵便物仕分け作業の実習(2週間)

C:H社にて就職を目指した家電リサイクル作業の実習(2週間) ◎第2期生

- D: B社にて就職を目指した図書館事務作業の実習 (4週間)
- E:G社にて就職を目指した給与資料作成、データ入力の実施(3週間)
- F:T社にて就職を目指した値札作成、仕入伝票のデータ入力の実習(2 週間)
- G:H社にて技能到達レベルを確認するための体験実習(2週間) H社にて就職を目指した家電リサイクル作業での実習(4週間) B社にて就職を目指した郵便物仕分け作業の実習 (2週間) K社にて就職を目指した印刷業務の補助作業の実施(3週間)

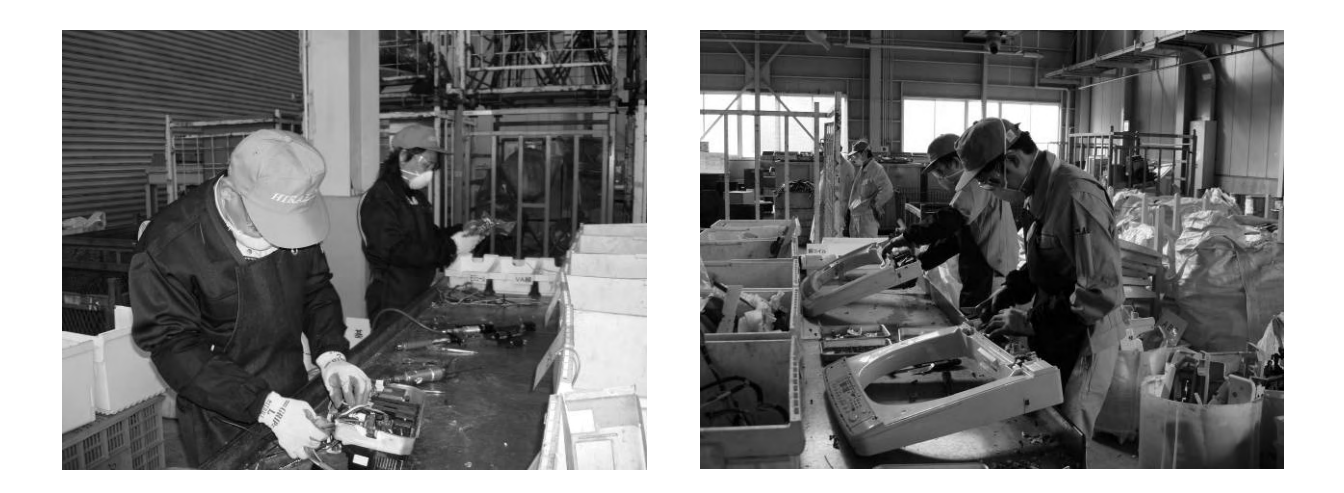

へ 社会生活面の指導

目的:将来の職業生活を支えるため、訓練実施の中で把握された社会生活 面での、課題を解決するための指導及び助言を行う。

安定した職業生活を送るためには、社会生活を確立させることが大変重要 である。

発達障害者の多くは、情緒不安定、適切な対人関係を保つことが難しいと いった状況から、「いじめ」を受けて「不登校」等の不適応行動を経験した り、自信や意欲が低下している場合がある。

そのため、青年期に至るまでに社会性を身につけることが出来ず、日常生 活に課題を抱えている場合が多い。

そこで、社会生活面での指導として、自立した生活を送るための食事管理 や衛生管理、身だしなみ・整容面についての指導を実施している。

(イ)食事管理

寮生活を通じて把握された食生活の状況を基に、バランス良く栄養を摂る 習慣や食生活の重要性を個別指導の中で実施する。

(ロ)衛生管理

社会生活上注意すべき、日頃の健康状態の確認や感染症の予防等について の指導を行う。

例えば訓練生個々の課題に応じて、毎日の入浴や洗髪や身体の洗い方、服

や下着の洗濯、着替え等に注意を払って指導する。

#### (ハ)健康管理

服薬管理や体調維持のための気配りの仕方、健康相談室や医療機関との相 談方法などについてもアドバイスを行う。

#### (ニ)身だしなみ・整容面

服装については、寒暖の差や季節に応じた適切な服の選択等を、少しずつ 自分でできるように指導を行う。

整容面では、男性に対しては、毎日のひげ剃り、頭髪・鼻毛・眉毛の手入 れと処理の仕方、耳垢処理を、女性に対しては、適切な化粧法等について、 面接準備等の機会を捉え、きめ細かく指導を繰り返している。

#### 3 アセスメントとケース会議による支援計画の見直し

導入訓練において策定した支援計画(職業リハビリテーション計画)は、訓練 の進捗状況や就職活動の状況等を踏まえ、概ね入校後の、3ヶ月、6ヶ月、修了 前にケース会議と呼ばれる会議を開催し、見直しを行っている。

このケース会議には、技能訓練を担当する指導員、職業生活指導及び就職支援 を担当するカウンセラー、健康管理を担当する看護師等が参加し、それぞれ担当 者が、訓練や寮生活等においてアセスメントした訓練生の状況を踏まえて、今後 の支援方針を決定し、支援計画を見直し、これに基づき訓練カリキュラムの見直 しを行っている。

入校後3ヶ月の前期ケース会議では、訓練の到達目標について、入校後6ヶ月 の中期ケース会議では、習得した技能の状況を踏まえて就職活動の方針について、 修了前の後期ケース会議では、就職活動の結果を踏まえてフォローアップの計画 等について検討を行い、支援計画等を見直している。

この支援計画の見直しの具体的な例としては、以下のような事例がある。

① 家電のリサイクル関連の事業所への就職を目指し、中期ケース会議におい て、当該事業所における業務を行うために必要となる機械や工具に関する

知識や技能を集中的に付与するよう、支援計画及び訓練カリキュラムを見 直した。

② 訓練の比較的早期に、メンタル面で不安定な状況が続いたことから、環境 への適応を促すために、前期ケース会議において、訓練カリキュラムを見 直し、一旦半日の訓練時間を実施した後、段階的に通常の訓練時間に戻し ていく時間割で実施することとした。

#### 4 職業訓練の実践を踏まえた指導上の配慮

#### (1)発達障害者の訓練・指導上の心構え

訓練を行う上で、指導員が心がけている基本的な事項は以下のとおりである。

- ① 基本は褒めて、やる気を起こさせる。
- ② 失敗した時は、大きな声で「だめ」等の叱責はしないで、「次はこうやる ともっと良くできる」と建設的なアドバイスをする。
- ③ 場違いな表現や行動があった場合は、その場、その瞬間に、「次はこうや ってみよう。」、「こう言ってみると周りの方は分かりやすいよ。」と適 切な表現や行動の提示をする。
- ④ 疑問点は必ず質問する習慣づけをし、分かったことはメモに記入し、次か らはメモを見て行動するように指導する。
- ⑤ 自分自身の行動を振り返り、良かった点、うまくできなかった点について 自己評価させ、改善すべき点(原因と対策)を気づかせる。
- ⑥ 口頭指示で理解が困難な場合、視覚的に分かりやすい教材等の工夫をす る。
- ⑦ 技能指導を行う場合も指導員は上司としての意識を持ち、業務を遂行する ために必要な行動パターンについて助言する。
- ⑧ 訓練中はプライベートな事に関する会話は控える。

#### (2)事例を通じた対応

実際の訓練場面において、個々の課題に応じて対応した例は以下のとおりで ある。

## 指導員が向かい合った状態で指示をすると、右と左を正しく理解できない訓 練生の場合

(対応)訓練生と同じ方向を向き、同じ動きを真似させた。

## 口頭による指示ではうまく理解できず、正確に作業ができなかった訓練生の 場合

(対応①)作業工程を写真やビデオに撮って見せたり、訓練生自身が行った作 業をビデオに撮って見せ、視覚的に確認させながらフィードバックした。

(対応②)口頭で指示しなければならない時は、簡潔かつ具体的に説明した。

(対応③)説明した内容を板書し、訓練生が確認できるよう配慮した。

### 複数の作業指示を同時に行うと混乱してしまう訓練生の場合

- (対応①)作業指示は1つずつ行った。作業が終わるごとに報告させ、確認が できてから次の作業指示をするようにした。
- (対応②)複数の指示を同時に出す場合は、作業手順書を提示したり、板書し てメモを取るように指示した。

指示すると「はい、分かりました」と答えるが、実際は理解できていないこ とが多い訓練生の場合

- (対応)指示を出して直ぐにその場を離れず、訓練生が指示をどの程度理解で きているかを、作業の実施状況により確認し、できていれば褒め、できて いなければその場で修正を指示した。
- ★うまく理解できていないまま一人で行って失敗すると、「ちゃんと指導してもらえな かったから失敗した」と誤解することもある。そのような失敗体験を積み重ねると、 構築された指導員との信頼関係を損ねる場合もあるので、理解度の確認及び修正指 示は非常に重要である。

### 動作が非常に緩慢で作業速度が遅い訓練生の場合

- (対応①)自分で作業時間を計り、計測結果を記録するように指示した。これ により作業時間の短縮度合を自己評価できるようにし、「自分の仕事ができ る力」を客観的に理解できるようにした。
- (対応②)上記①の対応をもとに、作業速度の課題点を明確にし、作業量を増 やすためには何が必要なのかを自分で考えるよう支援した。そして、「原因 対策」の時間に指導員や他の訓練生から受けたアドバイスも踏まえて目標 を立て、その目標を意識して訓練に臨むよう指導した。

一生懸命作業に取り組むものの、手先が器用でないため仕上がりが雑になっ てしまい、到達目標の変更が必要となった訓練生の場合

(対応)精度や仕上がり具合を問われる作業ではなく、精度を問われない分解 作業や倉庫内の物流作業等、本人の能力・適性に合う職種を目指したカリ キュラムに変更し、職域を探索した。

過去の職歴の中で同僚から、「仕事が遅い」、「能率が上がらない」、「作業量 が少ない」等を指摘され、一見マイペースで意欲が無いようにも受け取られ た結果、離転職を繰り返していた訓練生の場合

- (対応①)「テキパキやりましょう。」とか「機敏な動作をしましょう。」とい
	- った曖昧な指示を避け、具体的な作業の流れや要点を丁寧に説明した。
- (対応②)作業量等の結果を目に見える形で示した。
- (対応③)指導員が一緒に作業し、望ましいペース配分を体得させた。
- (対応4)対応①~3により大きなミスは減った。しかし大きな伸びがなかっ たため観察を続けると、一連の作業については丁寧にこなしているものの、 時折りボーッと立ちすくんでいることがあった。そのため、「次の行動を考 えて行動する」という目標を設定し、常に次の作業を意識させる指導を行 った。
- (対応⑤)作業量だけでなく、声かけや姿勢、移動速度など途中の行動につい ても着目して同様の改善を図り、良いところは出来るだけ褒めた。

対応④、⑤の結果、徐々に効果が現れて作業量が増え、全般的に積極的に取 り組む意欲も伝わってくるようになった。

## 指示された仕事が難しすぎて失敗し、自信を失ってやる気をなくしてしまう 訓練生の場合

(対応)まずは訓練生ができる簡単な作業から段階的に始め、できたことにつ いて褒めた。褒められたことにより、訓練生の自己評価が向上し、訓練に 対する意欲が向上した。その結果、少し難しい次の段階の作業にも自発的 に取り組めるようになった。

## スケジュール管理が苦手で、予定変更にとてもストレスを感じる訓練生の場 合

- (対応①)作業を始める前に、「何時までに、どのくらいの作業をするのか」 を明示し、不安を軽減させた。
- (対応②)作業の区切りごとに報告を義務づけ、指導員がその作業の評価をし、 スムーズにできていれば褒めた。その結果、「自分のやった作業が他者から 見て正しくできているのかどうか?」という不安を、「これで良かった」と いう自信に変えさせることができた。

### 入校直後、訓練や寮生活に慣れるまで色々な不安を抱えている訓練生の場合

(対応①)入校直後、訓練生の不安をひとつひとつ解消するために個別相談を 多く実施し、訓練生がどんな不安を感じているかを聞き出し、指導を担当 するスタッフ全員で情報を共有し、同じ方針で対応できるようにした。

(対応②)入校時のガイダンスを2日間とし、1年間のスケジュールや訓練の 受講に関する注意だけでなく、周辺の環境や昼食の取り方等について、プ

レゼンテーションソフトを利用して丁寧に説明し、不安を軽減した。

(対応③)指導員は訓練生の変化に常に気を配った。「困ったら相談に来なさ い」ではなく、変化に気づいたときは指導員の方から声をかけて、その状 況を関係スタッフにも情報提供し、相談・援助ができるように配慮した。

特に、フラッシュバック等、突然の変化に気づいた時には、直ちに対応で きるような体制を取った。

## 視覚的な刺激に敏感で、周囲の人の動きが気になって気が散ってしまう訓練 生の場合

(対応)訓練生が使用するパソコン机をパーティションで区切り、他者からの 視線を気にせずに作業ができるスペースを確保した。その結果、作業に集 中できるようになった。

音に過敏で、大勢の人が集まる状況等(入所式や集合訓練等)では、不快な 感覚刺激を受けることを予想し、恐怖感からパニックが起きる訓練生の場合

- (対応①)ヘッドホンや耳栓を使用するよう指導した。しかし、原因が物理的 なものと精神的な面が混在していたため必ずしも有効とは言えない状況が あった。
- (対応②)不調になると予想される場面や場所では、職員が傍に着き落ち着か せた。
- (対応③)本人から、スキンシップにより落ち着けるとの情報を得、職員の手 や肩等に触れさせることで不安を軽減させた。
- (対応④)不調になった場合、その状況に応じて「静かな部屋へ移動して落ち 着くのを待つ」、「個別で本人の興味のある話題等を交えて相談し緊張をと きほぐす」、「健康管理室や寮の自室で静養させる」、「帰省し自宅で静養さ せる」という対応を行った。
- (対応⑤)家族とも連絡を取り合い、医学的な見地からの情報の収集等も行い、 原因や今後の対応等について共通理解を持つように努めた。
- (対応⑥)訓練については作業環境、内容、時間等ストレスのかからない状況 を設定し、はじめは半日から段階的に訓練時間を延ばし、徐々に終日の訓 練に移行した。
- (対応⑦)本人に対し、予め、訓練スケジュールを示すとともに、不調になっ た場合の予備の訓練予定を組んで対応することを伝えておいた。これによ

り安心感を与えた。

 上記①~⑦の対応を行ったが、障害以外の理由での欠席、遅刻、早退が 多く、この状況では職場実習にも参加できないことを説明し、まずは職場 実習が行えるよう良好な出席状況の維持を目標とし、支援を行った。

## 急な訓練スケジュール変更や、指示が不十分だった時など、スタッフの対応 でパニックになる訓練生の場合

(対応①)落ち着いて一人になれる空間や部屋に移動させ、深呼吸をさせたり、 お茶や冷水を飲ませるなどして、落ち着きを取り戻せるように配慮した。

- (対応②)対応①により落ち着かせ、パニックになった理由を聞きとり、パニ ックの原因を把握した。
- (対応③)対応②により把握したパニックの原因が、急なスケジュール変更に よるものであったため、その後、パニックの原因となる行為は極力避ける よう配慮を行った。

## パニックになると、他の訓練生に対する批判や乱暴、職員の指示に不満な態 度を取るなどの行為がある訓練生の場合

(対応)その場から離し別室で自己コントロールさせ、回復し落ち着くまで待 ってから、問題行動の原因や誘因について把握し、介入を行った。

一人での作業時に手順を間違えたり、訓練機器を壊してしまった時など、訓 練生自身の行為がきっかけとなり時折フラッシュバック (過去の嫌な記憶が 無意識に鮮明に蘇る)が起き、パニックになる訓練生の場合

(対応)「パニックになったら、落ち着いて、ゆっくりと指導員に相談する」、 「パニックになりそうになったら、指導員にSOSを出す」等、事前にパ ニックに対する対処法を示し、安心感を与えた。それらを身の回りの見や すいところに書いておき、随時そのメモを見るように習慣づけ、指導員の フォローが必要なときにはすぐに援助を求められる環境を作った。

パニックになると暴言を吐いたり物にあたったりするが、「顔をしかめる」 「筋緊張が高まる」「不満気な様子を示す」等細かい表情の変化でパニック の兆候を察知できる高機能自閉症の訓練生の場合

- (対応①)兆候が見えた際は実習室を離れて洗面所に行くよう指示したり、廊 下のソファにしばらく座って休むよう指示し、落ち着きを取り戻させた。
- (対応②)自分自身が兆候を感じた際、自分から指導員へ実習室を離れる許可 を求めたり、戻った際に報告ができるよう指導を繰り返した。その結果、

徐々に自発的にパニックの兆候への対応ができるようになった。

(対応③)本人の障害特性に対する理解が深まり、パニックの原因や前兆を察 知できるようになってからは、事前に指導仮説を立て、対応策を本人と一 緒に考える取り組みを通してパニックを未然に防いだ。

## 気軽に誉めたことを素直に受け取れずに嫌味を言われたと勘違いしたり、 「〇〇しないほうがいいと思うよ」等親しい言い方をすると混乱することが 多い訓練生の場合

- (対応①)指導員は、善悪の基準がはっきりしない言い方や、安易に相手の興 味のあることを尋ねたり、共感を求める様な話しかけは控え、訓練生から 指示を求めてきた場合に分かりやすく、短く明確に伝えた。訓練生にとっ て「心地よい距離感」を保つように配慮したことで訓練生の混乱を回避で きた。
- (対応②)指示や助言の際は、手がかりを与えるに留めて達成感を与え、自尊 心を傷つけたり自己評価を下げないように配慮した。

## 訓練中に頬杖をつくなど態度が悪く、一見集中力がない様に見受けられる訓 練生の場合

(対応①)「頬杖をつかない」等具体的な目標を設定し、態度が悪くなる度に 細かく指導を繰り返した。しかし、この対応では改善は見られなかった。 (対応②)話を聞く時には、相手を見ながら良い姿勢を保つよう指導したり、

ビデオに撮影して自分の姿勢を確認させたりした。しかし、この対応によ

る改善も一時的なものであった。

(対応③)事業所面接の練習を経て、実際の集団面接に参加しその場面を経験 させると、どのような姿勢をしたらよいのかなど本人自身が就職に必要と される態度を理解でき、姿勢だけでなく受け答えや表情まで意欲的になる など大きな改善があった。「実際の場面の設定」により、改善した例であっ た。

#### 5 就職活動支援・フォローアップ

就職活動支援およびフォローアップに関しては、ハローワークの障害者試行雇 用(トライアル雇用)事業(以下「トライアル雇用」という。)を活用する場合、 あるいは地域センターと連携し、雇用後に職場適応援助者(ジョブコーチ)によ る支援(以下「ジョブコーチ支援」という。)を受ける場合等、様々な形態がある。 また、就職後、生活面に不安がある人については、発達支援センターを活用し支 援を受けることができる。

個々の状況や事業所の要請等はそれぞれ違うため、フォローアップにおいては、 家族・本人・事業主の状況をよく把握した上で行うことが必要である。

本人に対する支援は、電話連絡、来所した際の相談、メールによる状況確認、 事業所訪問等により行っている。

事業主に対する支援については、主として電話連絡や事業所訪問等により行っ ている。

時には緊急の対応が必要な場合もあり、スタッフが単独で対応する場合もある が、関係機関と調整、連携して柔軟な対応を行うことも必要となる。このため、 フォローアップの際にもハローワーク、地域センターや発達支援センター等関係 機関との情報交換を密にするよう心掛けた。

フォローアップについては、期間や方法、実施主体等については支援内容によ って変わってくるが、環境変化の大きい就職直後の時期はストレスも多くなるた め、不安定になってしまう確率が高い。したがって、この時期はジョブコーチ支 援を活用したり、フォローアップの頻度を多く設定するなどし、その後職場に慣 れるにつれて徐々に頻度を少なくしていくような配慮を行っている。

また、それぞれの支援機関の役割分担を明確にし、支援内容に応じて本人が選 択できる状況を構築していくことが、連携の重要なポイントである。

その他、就職支援においては、年3回管轄のハローワーク担当者を招聘し、吉 備校において特別相談会を開催したり、各地域で開催される障害者の合同面接会 等の機会を活用すること等により積極的な就職活動支援を行った。

#### 6 関係機関との連携

#### (1)医療機関との連携

#### イ 医療情報助言者との連携

<連携内容>

発達障害の専門医を年度当初に「医療情報助言者」として登録し、月に1 回から2回来校していただき、発達障害者の特性理解等に関するスタッフに 対する指導や、個別の訓練生に関する相談、スタッフの疑問や相談に関する 助言をもらっている。

入校したばかりの新しい訓練生への対応方法や突発的な個々への対応等 については、電話やメール等によっても相談し、助言を得ている。

<事例>

一部の訓練生については、当該医療情報助言者が幼少期から主治医として 関わっており、本人の状況を良く把握していた。そのため、訓練の実施に当 たって詳細かつ有効な助言を得た。

#### ロ 主治医との連携

<連携内容>

発達障害者の中には、精神面の課題を抱えている人もおり、訓練途中で精 神的不安や体調不良を訴えてくる場合も多々ある。個別面談やカウンセリン グ等だけでは対応しきれない場合には、主治医への受診を勧めたり、場合に よってはカウンセラーが診察に同席して訓練の方向性を相談したりしている。 <事例>

統合失調症の診断を受け、作業所を経て入校した訓練生がおり、訓練にも 慣れて順調に受講していたが周期的に落ち込み、ストレスを溜め込んでしま

う傾向があった。主治医に訓練状況を見学してもらったり、受診の際にカウ ンセラーが同席するなどの対応をし、必要に応じて定期的な受診やカウンセ リングの機会を設け、精神的な負荷の軽減を図った。また、医師の助言を受 けつつストレス解消のための時間を設けるといった個別のプログラムを組ん で対応した。

#### (2)発達障害者支援センターとの連携

<連携内容>

吉備校からは、入校希望者への吉備校の訓練内容の情報提供、初めて行く場 所への本人の不安を軽減し、職業訓練へ向けたスムーズな移行ができるように 入校前の施設見学の引率等を依頼している。

入校前から発達支援センターを利用していた訓練生については、訓練開始後 も、長期の休みに発達支援センターを訪問させ、訓練の状況の報告や現在の悩 み等の相談をするよう指導している。

訓練生が発達支援センターに近況報告や相談等を行うことで、修了後も発達 支援センターが、生活面や職場における課題に関する相談(会社からの相談も 含めて)に対応していけるよう相互に連絡を取り合っている。

入校時に精神障害者保健福祉手帳を所持していなかった訓練生が、取得を希 望した場合等は発達支援センターと連絡を取り、取得方法等の相談に繋ぐこと もある。

また、発達障害者支援に関する委員会やセミナー等において、吉備校におけ る訓練の状況を報告するなど積極的に参加協力することで、発達障害者に対す る職業訓練が、地域の行政、医療、保健、教育、福祉等の関係機関や当事者に も周知されてきた。

<事例>

入校前から発達支援センターを利用していた訓練生が、就職後、職場以外の 原因によりストレスがたまって不安定になり、事業所から吉備校に相談があっ た。

事業所は、発達障害者の雇用が初めてで対応方法に困っており、吉備校が発

達支援センターに連絡を取って、事業所担当者と相談してもらう機会を設定し た。また、本人についても、平日に休暇をもらい発達支援センターと相談でき る日を設けてもらうよう調整した。このことにより安定を取り戻し、離職の危 機を回避できた。

このように、修了生が精神的な問題等で不安定になるなど就労継続に課題が 生じた場合、定期的なカウンセリングの実施や、企業との相談を依頼するなど、 フォローアップに係る連携も重要である。

#### (3)地域障害者職業センターとの連携

<連携内容>

吉備校においては、地域センターでの職業相談及び職業評価の結果も参考に、 入所選考をしていることから、訓練期間中も訓練生の状況についての情報交換 は密に行っている。

基本的には、訓練期間中の職場実習、就職までの支援については、吉備校の スタッフが主として行い、修了後のフォローアップについては、地域センター と連携し、訓練生の障害状況や事業所の要請等、状況に応じてジョブコーチ支 援に移行するための支援を行っている。

ジョブコーチ支援に当たっては、地域センターに訓練生の障害特性や訓練状 況をきちんと伝えた上で、就職先の業務内容、支援の頻度等について事前に調 整している。

<事例>

- ①菓子製造を行う事業所に採用が内定した訓練生について、地域センターと連 携し、雇用と同時にジョブコーチ支援を実施した。週に1回程度、約1ヶ月 の支援で安定が図られた。
- ②修了時点で就職先が決まっておらず、職場実習を続けたが不調に終わった訓 練生について、在宅での就職活動にすると、就労に向けての意欲や精神状態 が低下し、入校前の状態に戻ってしまう懸念もあった。そのため、就職活動 を行いながら、地域センターの職業準備支援を受講することとし、生活習慣 の安定や就労意欲の維持を図った。

#### (4)ハローワークとの連携

<連携内容>

吉備校においては、ハローワークでの就職あっせんにより、就職をしている。 本人の障害特性や家族、医療機関及び福祉機関等より得た情報、本人の希望 就職地における労働市場の情報等を交換し、管轄のハローワークと相談しつつ 決定している。

また、ハローワークの担当者を参集し、連絡会議や職業相談会を実施し、現 在受講している訓練生の受講状況を見た上で直接面談してもらっている。その 後、各訓練生の希望職種や条件等具体的な情報を踏まえ、具体的な活動へと繋 いでいる。

求人情報については、障害者求人だけでなく一般求人の中からも訓練生とマ ッチした事業所があれば、積極的に障害者雇用の開拓を依頼している。その中 で、障害者雇用の経験がない事業所については、要望に応じて障害者雇用の推 進と理解を図るための研修や講習等も連携して企画するなどの取り組みも行 っている。

訓練生には、長期の訓練休暇中(夏期、冬期休暇等)に帰省した際には、必 ずハローワークを訪問し、担当者に現在の訓練状況を報告し、求人情報の提供 を受けるよう指導している。

このようなきめ細かな就職活動支援を実施することで、発達障害者の円滑な 就職を実現してきた。

以下は第1期生と第2期生の就職の帰趨状況である。

#### (平成 20 年1月末現在)

◎第1期生

A:J社に事務職として就職

B:M社に事務職として就職

C:H社にリサイクル家電の分解作業員として就職

◎第2期生

D:B社の図書館の事務員として就職

E:G社に事務職として就職

なお、これらの中には、ハローワークと連携して、トライアル雇用を活用し た例がある。トライアル雇用は、障害者に関する知識や雇用経験がないことか ら、障害者雇用をためらっている事業所に、障害者を試行雇用(トライアル雇 用)の形で受け入れてもらい、本格的な障害者雇用に取り組むきっかけづくり を進める事業である。

事業主は、ジョブコーチ支援や出身訓練校のフォローアップも受けながら、 障害特性等の把握ができ、職場適応の見込みができた上で、本採用となるため、 雇入れの不安を軽減できるメリットがある。特に障害名や障害特性等がまだま だ周知されているとは言い難い発達障害については、有効な事業と言える。

#### (5)家族との連携

入校の際の面接時から、家族に対しては、継続して訓練の指導方針等に対す る理解を促す取り組みを行っている。

訓練中は、訓練内容や指導の方針、訓練状況の報告、支援計画の見直しや実 習・就職活動時の相談・確認、訓練参観などを通じて、支援の考え方や状況を できるだけ密に伝えることを心掛けている。

就労してからの一番重要な支援者は家族であり、修了時に訓練で積み上げた 状況をきちんと伝えておくことが継続・安定した就労生活につながる重要なポ イントである。

#### Ⅲ 職業訓練の試行を踏まえた今後の課題について

### 1 本訓練からフォローアップまでの職業訓練の試行について

今回の報告書は、吉備校において試行した発達障害者に対する職業訓練のうち、 導入訓練の結果を踏まえて策定された支援計画及び訓練カリキュラムに基づいて 実施した、本訓練から就職支援及びフォローアップまでの取り組みについての検 討結果を取りまとめたものである。

これまでの取り組みを通じて、本訓練においては、技能訓練に併せて職業生活 指導を行うことで、職業技能を付与しつつ、本人に対する障害特性の理解の促進、 職場でのコミュニケーションに係る課題解決等を図り、就職に繋げることが可能 であるとの成果が得られている。その具体的な成果の主なものは、次の通りであ る。

技能訓練においては、職場と同じ環境を設定することで、職業生活指導におい て指導した基本的なコミュニケーションスキルの定着を図るとともに、個々の訓 練生の能力や適性に合わせて、個別応用技能の付与を行うことができる。

職業生活指導においては、就労ゼミで、精神保健福祉の制度を調査する課題を 設定する等により、訓練生本人に障害についての理解を促すとともに、他の訓練 生とのコミュニケーションを必要とするグループワークの課題等を設定すること で、コミュニケーションスキルの向上を図ることができる。また、職場実習は、 就業経験の少ない訓練生にとっては、働く経験により、技能面、生活面双方につ いての職場への適応性を高め、自信を得させることができ、受入企業にとっても、 訓練生の障害状況やその対応方法の理解を促進させることができる良い機会とな っている。

関係機関との連携については、医療機関、発達支援センター、地域センター及 びハローワーク等に配置されている専門家と連携することにより、支援の充実を 図ることができる。特に、発達支援センターとの連携により、入校前に本人の障 害特性等について十分に把握しておくと、入校後に適切な支援を行うことができ る。

平成 20 年度より、発達障害者に対する職業訓練を本格実施する中で、引き続き、

職業訓練の内容、指導技法等について見直しを行っていきたいと考えているが、 今後、以下のような課題も把握された。

#### 2 今後の課題

#### (1)受け入れに当たっての情報収集の重要性

試行実施の1年目は、おかやま発達障害者支援センターとの連携を基本とし て、訓練生を受け入れることとしたため、対象者の障害特性、入校までの経過、 職業上の課題等に関するアセスメントの結果等に係る情報の把握等が十分に 行うことができ、訓練での受入れが円滑に行えた。

今後、本格実施に当たっては、広域での募集に伴い、受け入れ経路がさらに 拡大されることから、入校以前の支援経過やアセスメント結果に係る情報を的 確に把握するため、地域センターをはじめ関係機関との連携を一層緊密にし、 情報の収集に努め、中間報告書において取りまとめた入校判断の留意点に係る 基本的な考え方に基づく受け入れ等を行っていく必要がある。

#### (2)対象者の多様化への対応

今後、発達障害者の職業訓練の本格実施に伴い、様々な特性を有する人の訓 練ニーズに対応することとなるため、これまで以上に、個々の特性や訓練ニー ズに応じた支援計画、訓練目標及び訓練カリキュラムの設定が求められること となる。

このため、導入訓練において、訓練での様々な場面設定を行う等の工夫によ り、訓練生の特性や職業上の課題、基礎的及び潜在的能力を把握するためのア セスメントの充実を図る必要がある。

#### (3)生活指導の充実

宿舎で生活しながら職業訓練を受講するケースの試行実施を通じて、職業訓 練を円滑かつ効果的に実施するためには、生活面での課題に対する支援を併せ て実施することが重要であることが示唆された。

そのため、訓練における職業生活指導の充実を図るとともに、家族や関係機

関との密接な連携による生活支援の充実が求められている。

### (4)発達障害者の就労支援に関するネットワークの構築

訓練終了後の就職等に円滑に移行させるため、医療・教育・福祉・労働分野 の支援機関が連携し、事業主への発達障害者についての理解の深化、雇用に向 けての啓発等を実施していくための支援ネットワークの構築について、今後検 討していく必要がある。